# Java Platform, Standard Edition Java Language Updates

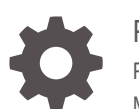

Release 22 F87198-01 March 2024

**ORACLE** 

Java Platform, Standard Edition Java Language Updates, Release 22

F87198-01

Copyright © 2017, 2024, Oracle and/or its affiliates.

This software and related documentation are provided under a license agreement containing restrictions on use and disclosure and are protected by intellectual property laws. Except as expressly permitted in your license agreement or allowed by law, you may not use, copy, reproduce, translate, broadcast, modify, license, transmit, distribute, exhibit, perform, publish, or display any part, in any form, or by any means. Reverse engineering, disassembly, or decompilation of this software, unless required by law for interoperability, is prohibited.

The information contained herein is subject to change without notice and is not warranted to be error-free. If you find any errors, please report them to us in writing.

If this is software, software documentation, data (as defined in the Federal Acquisition Regulation), or related documentation that is delivered to the U.S. Government or anyone licensing it on behalf of the U.S. Government, then the following notice is applicable:

U.S. GOVERNMENT END USERS: Oracle programs (including any operating system, integrated software, any programs embedded, installed, or activated on delivered hardware, and modifications of such programs) and Oracle computer documentation or other Oracle data delivered to or accessed by U.S. Government end users are "commercial computer software," "commercial computer software documentation," or "limited rights data" pursuant to the applicable Federal Acquisition Regulation and agency-specific supplemental regulations. As such, the use, reproduction, duplication, release, display, disclosure, modification, preparation of derivative works, and/or adaptation of i) Oracle programs (including any operating system, integrated software, any programs embedded, installed, or activated on delivered hardware, and modifications of such programs), ii) Oracle computer documentation and/or iii) other Oracle data, is subject to the rights and limitations specified in the license contained in the applicable contract. The terms governing the U.S. Government's use of Oracle cloud services are defined by the applicable contract for such services. No other rights are granted to the U.S. Government.

This software or hardware is developed for general use in a variety of information management applications. It is not developed or intended for use in any inherently dangerous applications, including applications that may create a risk of personal injury. If you use this software or hardware in dangerous applications, then you shall be responsible to take all appropriate fail-safe, backup, redundancy, and other measures to ensure its safe use. Oracle Corporation and its affiliates disclaim any liability for any damages caused by use of this software or hardware in dangerous applications.

Oracle®, Java, MySQL, and NetSuite are registered trademarks of Oracle and/or its affiliates. Other names may be trademarks of their respective owners.

Intel and Intel Inside are trademarks or registered trademarks of Intel Corporation. All SPARC trademarks are used under license and are trademarks or registered trademarks of SPARC International, Inc. AMD, Epyc, and the AMD logo are trademarks or registered trademarks of Advanced Micro Devices. UNIX is a registered trademark of The Open Group.

This software or hardware and documentation may provide access to or information about content, products, and services from third parties. Oracle Corporation and its affiliates are not responsible for and expressly disclaim all warranties of any kind with respect to third-party content, products, and services unless otherwise set forth in an applicable agreement between you and Oracle. Oracle Corporation and its affiliates will not be responsible for any loss, costs, or damages incurred due to your access to or use of third-party content, products, or services, except as set forth in an applicable agreement between you and Oracle.

For information about Oracle's commitment to accessibility, visit the Oracle Accessibility Program website at <http://www.oracle.com/pls/topic/lookup?ctx=acc&id=docacc>.

# **Contents**

#### [Preface](#page-5-0)

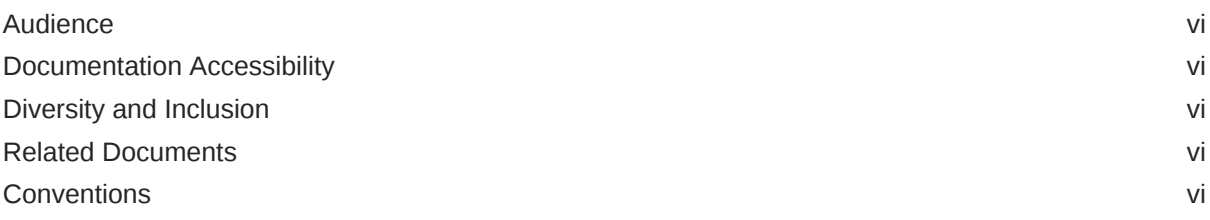

### 1 [Java Language Changes](#page-7-0)

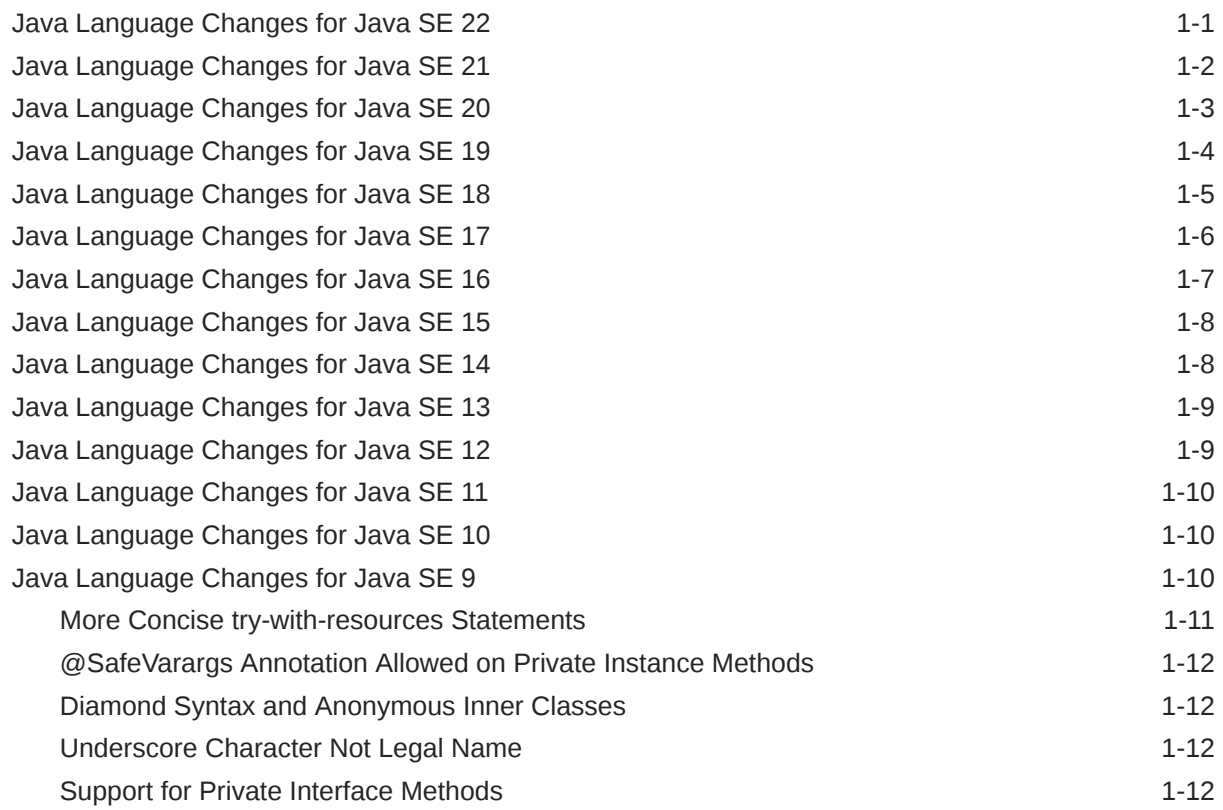

#### 2 [Preview Features](#page-19-0)

#### 3 [Statements Before super\(…\)](#page-21-0)

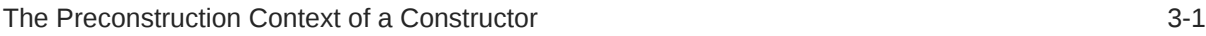

#### 4 [String Templates](#page-25-0)

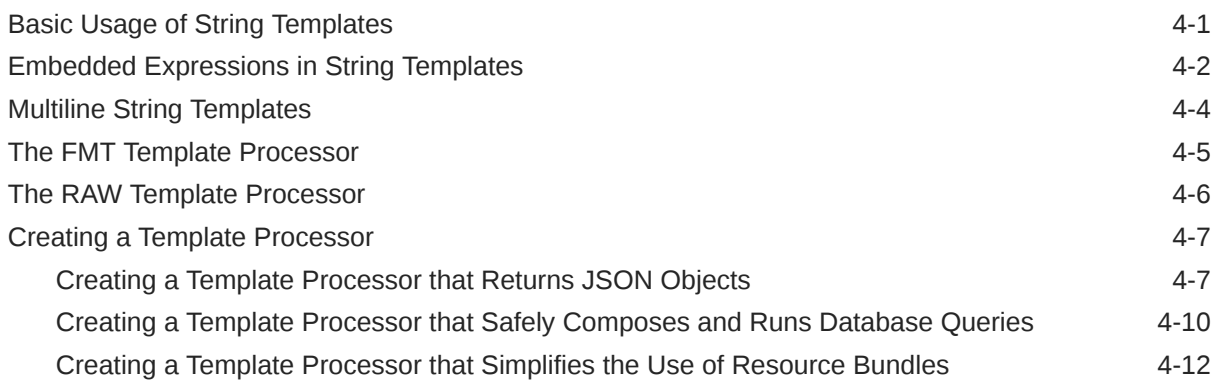

### 5 [Implicitly Declared Classes and Instance Main Methods](#page-38-0)

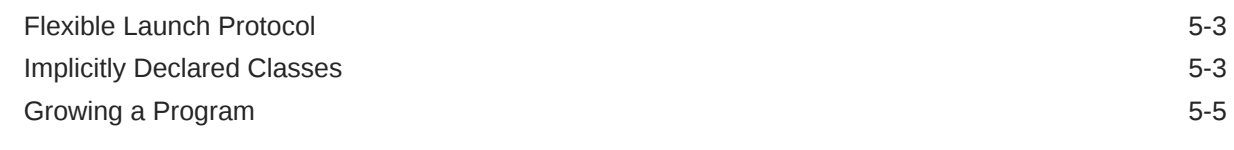

#### 6 [Sealed Classes](#page-43-0)

#### 7 [Pattern Matching](#page-50-0)

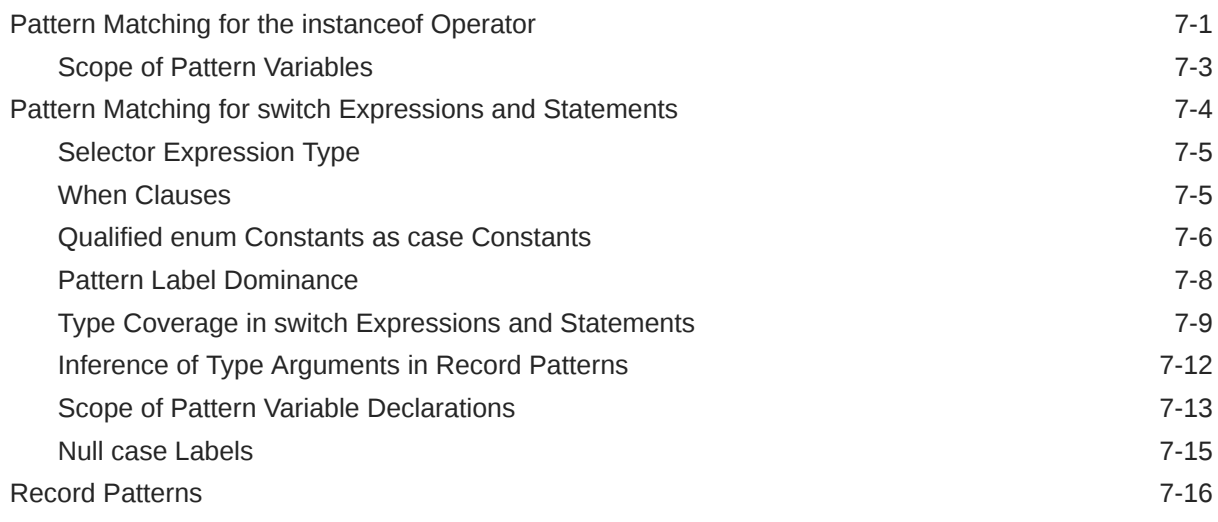

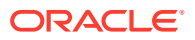

- [Unnamed Variables and Patterns](#page-68-0)
- [Record Classes](#page-74-0)
- [Switch Expressions](#page-83-0)
- [Text Blocks](#page-89-0)
- [Local Variable Type Inference](#page-90-0)

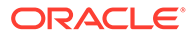

## <span id="page-5-0"></span>Preface

This guide describes the updated language features in Java SE 9 and subsequent releases.

## Audience

This document is for Java developers.

## Documentation Accessibility

For information about Oracle's commitment to accessibility, visit the Oracle Accessibility Program website at [http://www.oracle.com/pls/topic/lookup?](http://www.oracle.com/pls/topic/lookup?ctx=acc&id=docacc) [ctx=acc&id=docacc](http://www.oracle.com/pls/topic/lookup?ctx=acc&id=docacc).

#### **Access to Oracle Support**

Oracle customers that have purchased support have access to electronic support through My Oracle Support. For information, visit [http://www.oracle.com/pls/topic/](http://www.oracle.com/pls/topic/lookup?ctx=acc&id=info) [lookup?ctx=acc&id=info](http://www.oracle.com/pls/topic/lookup?ctx=acc&id=info) or visit<http://www.oracle.com/pls/topic/lookup?ctx=acc&id=trs> if you are hearing impaired.

## Diversity and Inclusion

Oracle is fully committed to diversity and inclusion. Oracle respects and values having a diverse workforce that increases thought leadership and innovation. As part of our initiative to build a more inclusive culture that positively impacts our employees, customers, and partners, we are working to remove insensitive terms from our products and documentation. We are also mindful of the necessity to maintain compatibility with our customers' existing technologies and the need to ensure continuity of service as Oracle's offerings and industry standards evolve. Because of these technical constraints, our effort to remove insensitive terms is ongoing and will take time and external cooperation.

## Related Documents

See [JDK 22 Documentation](https://www.oracle.com/pls/topic/lookup?ctx=javase22&id=homepage).

### **Conventions**

The following text conventions are used in this document:

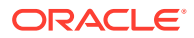

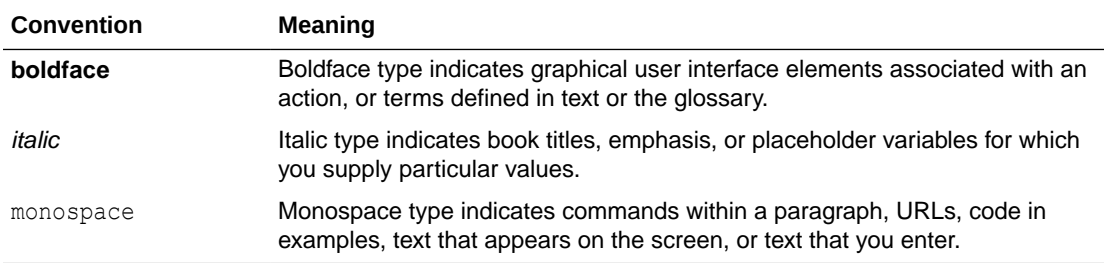

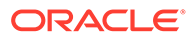

# <span id="page-7-0"></span>1 Java Language Changes

This section summarizes the updated language features in Java SE 9 and subsequent releases.

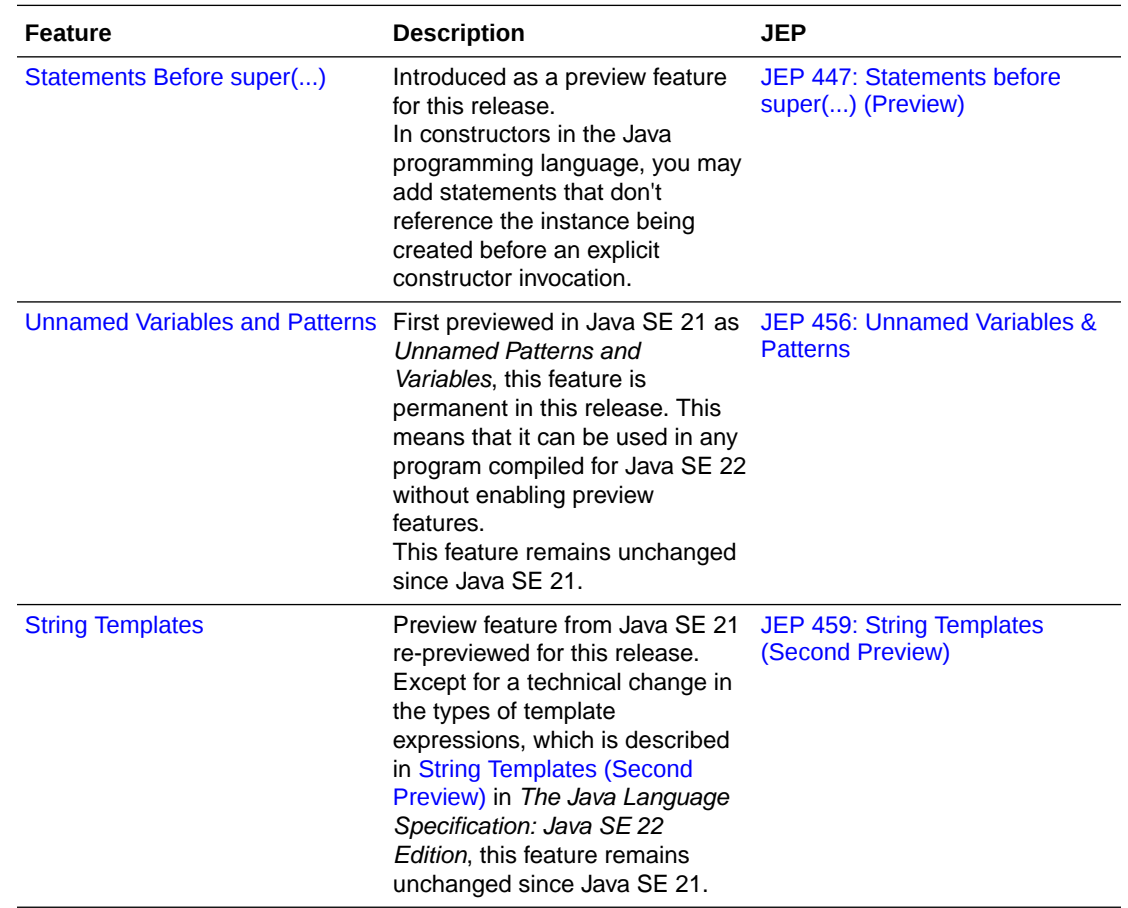

<span id="page-8-0"></span>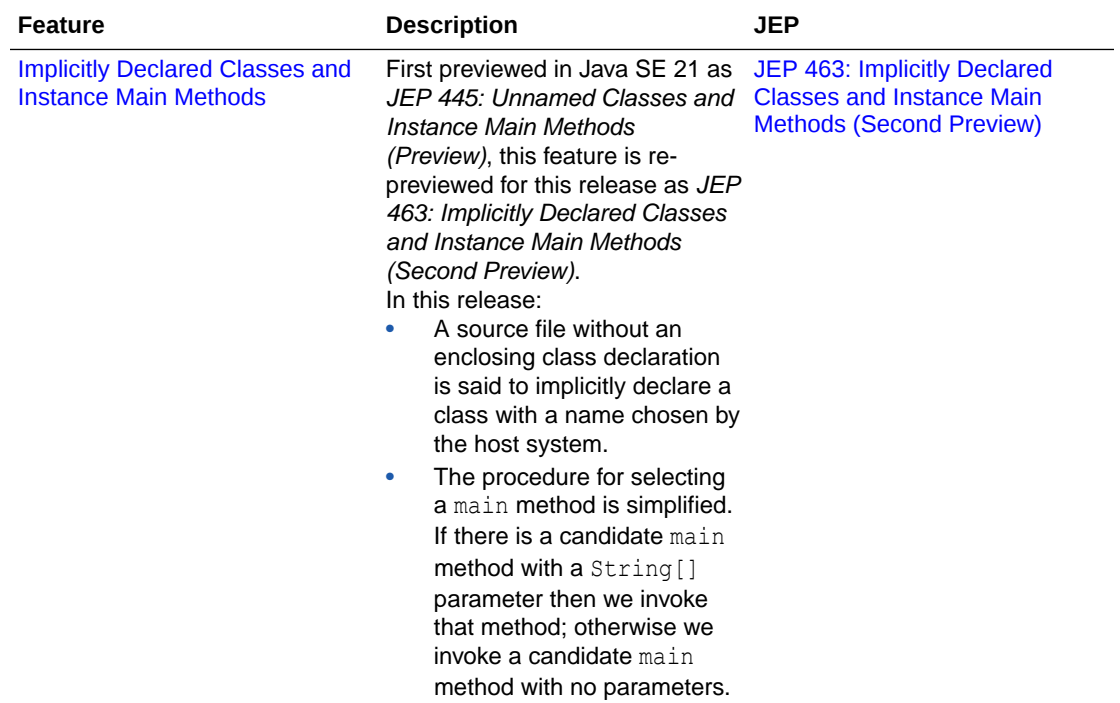

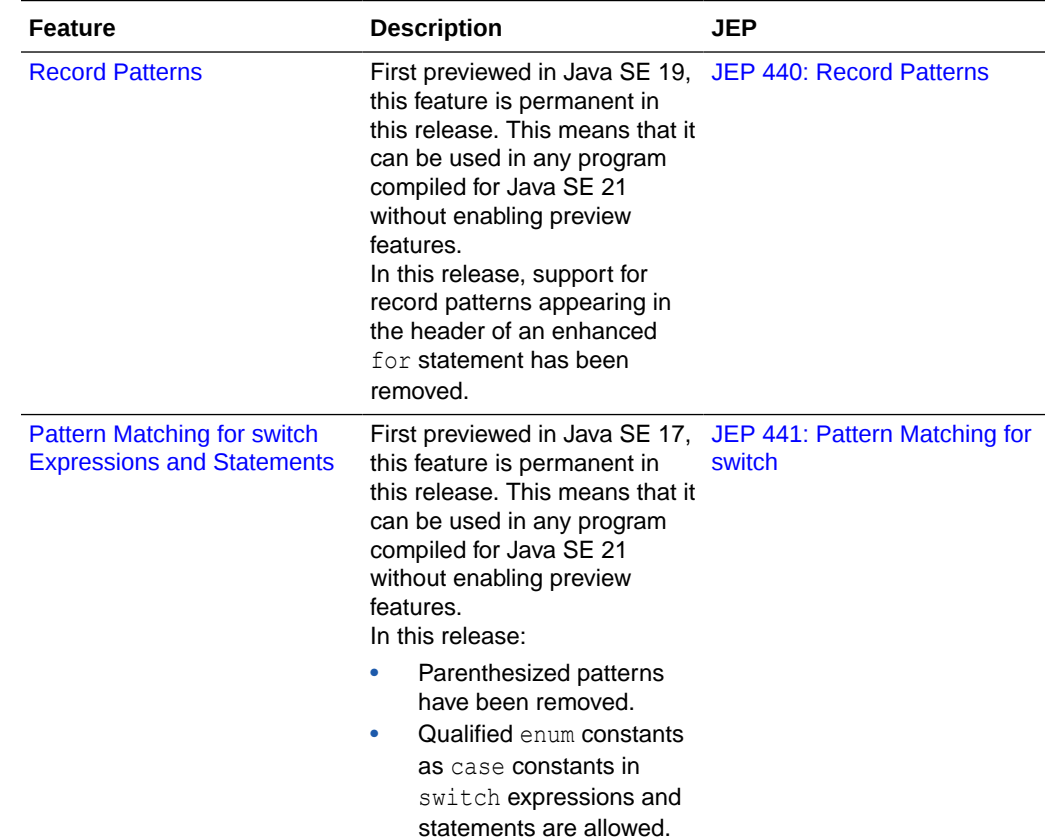

<span id="page-9-0"></span>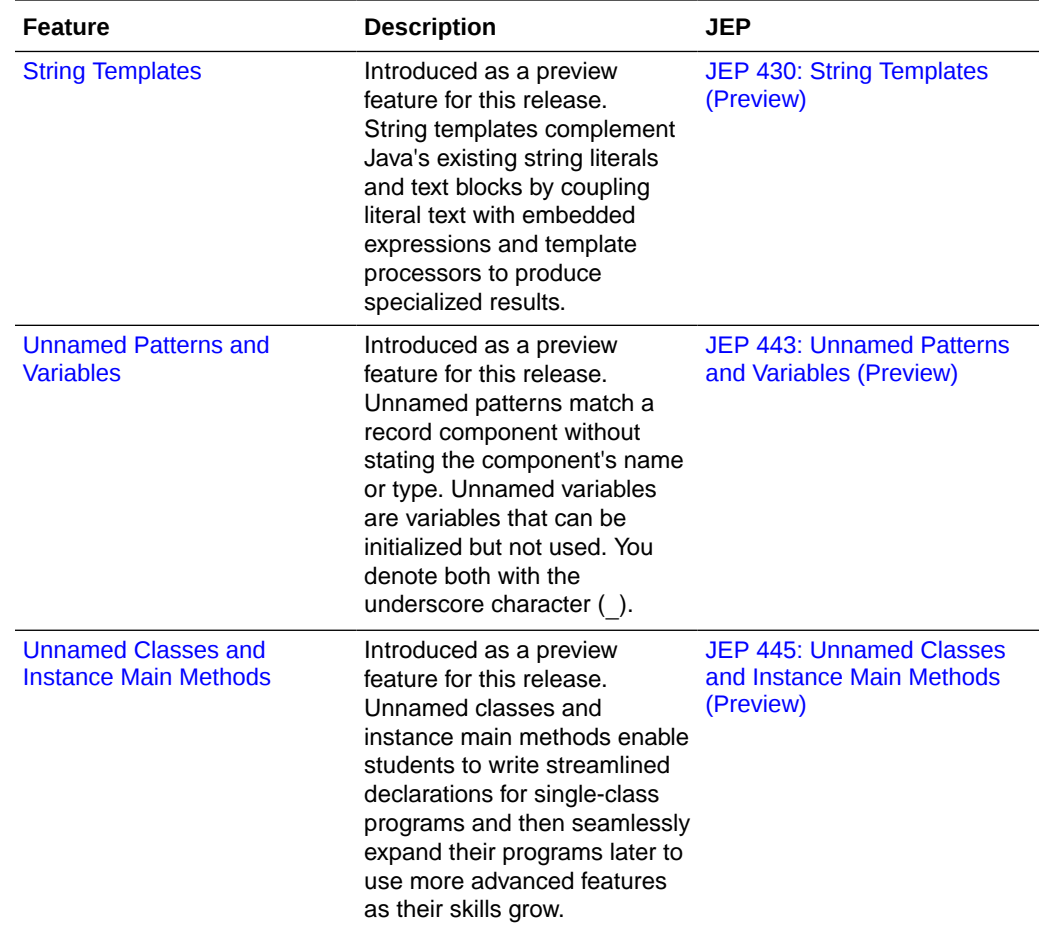

<span id="page-10-0"></span>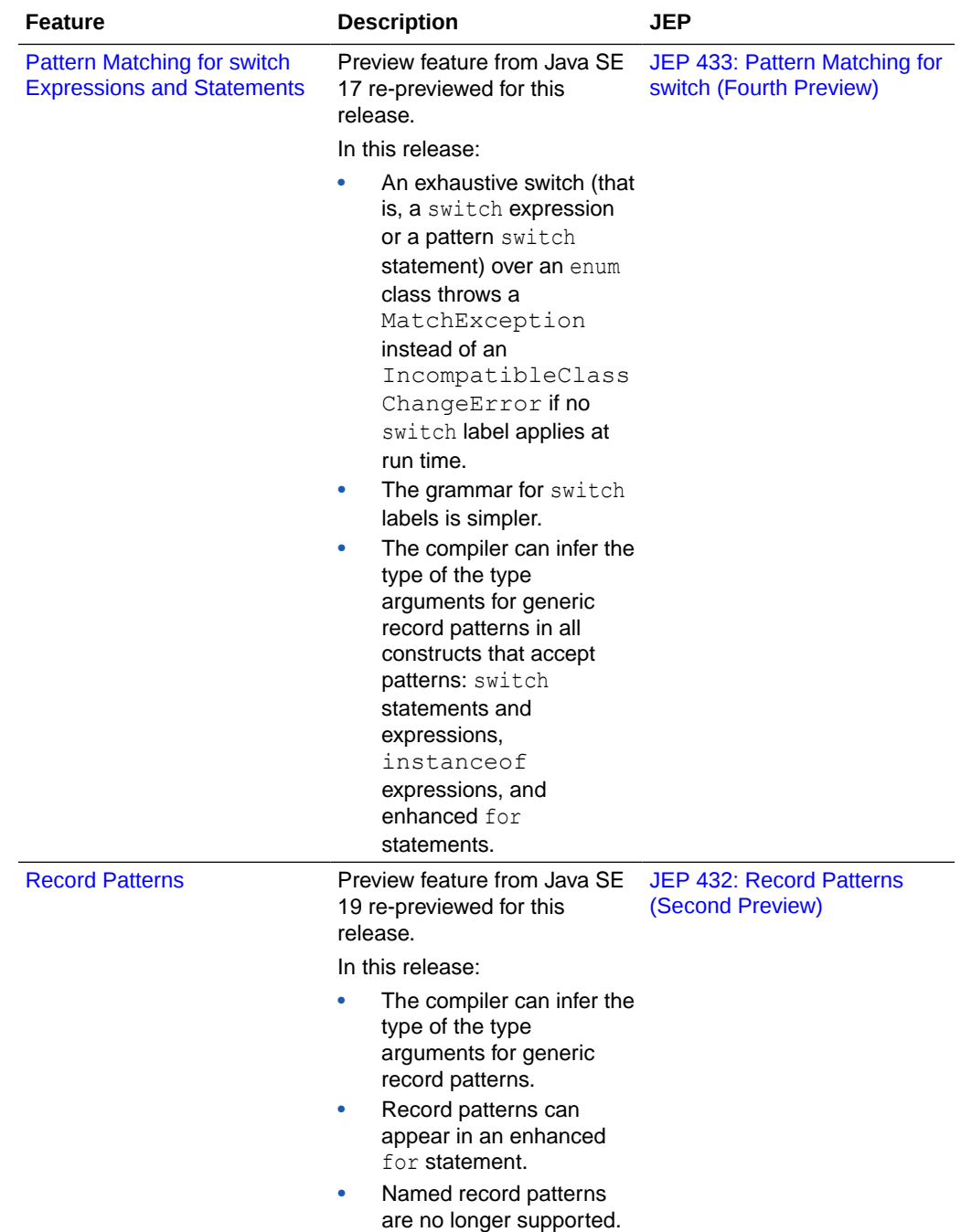

<span id="page-11-0"></span>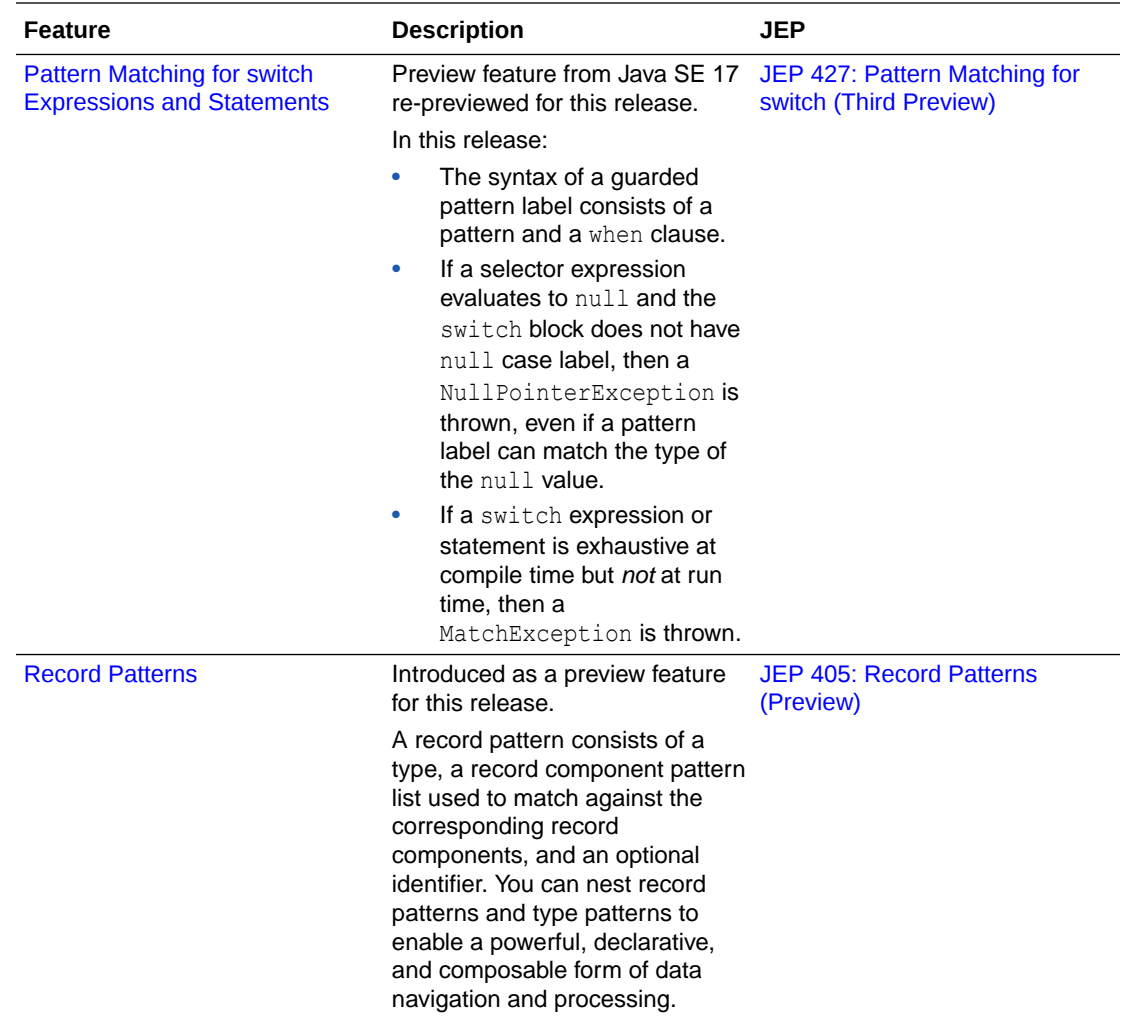

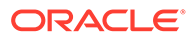

<span id="page-12-0"></span>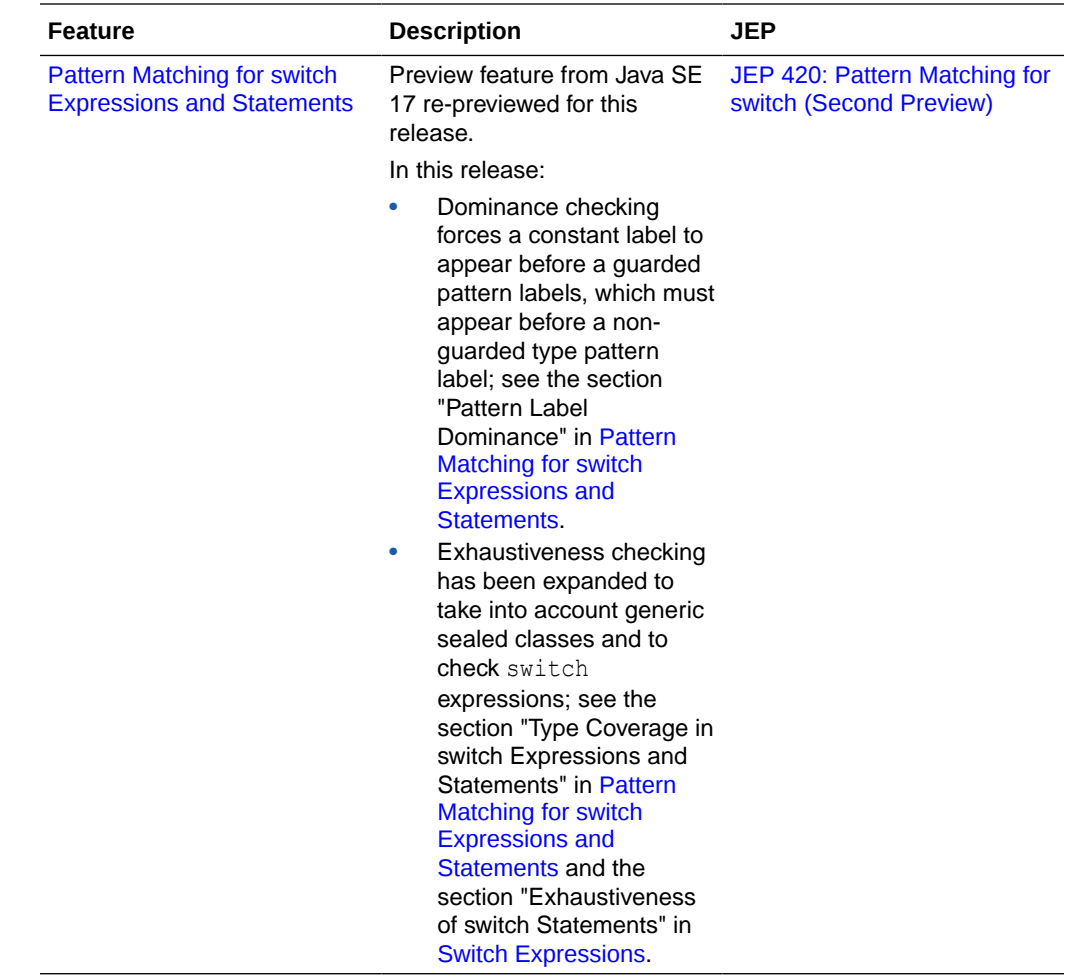

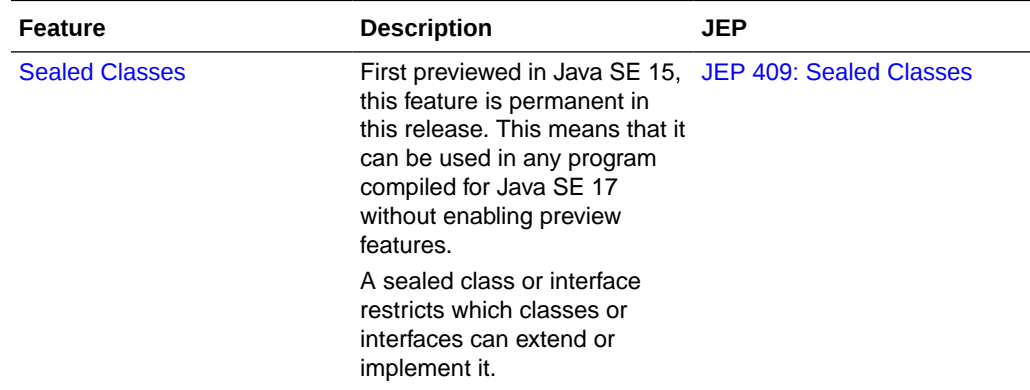

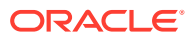

<span id="page-13-0"></span>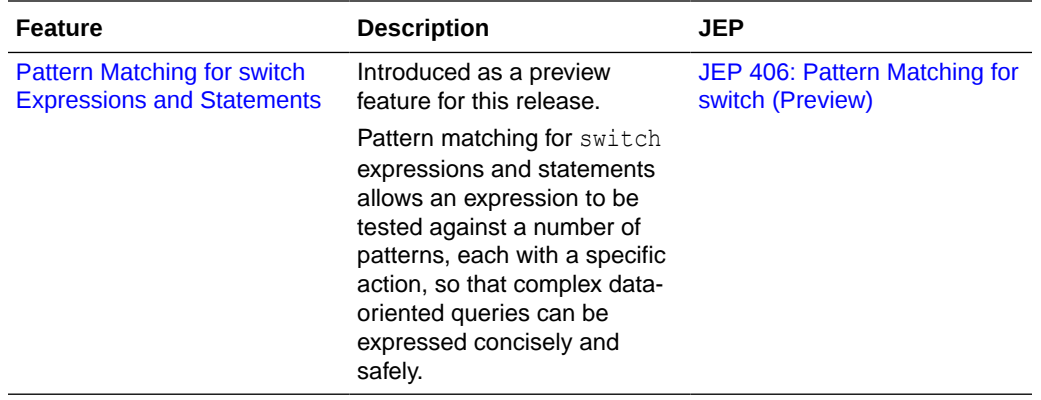

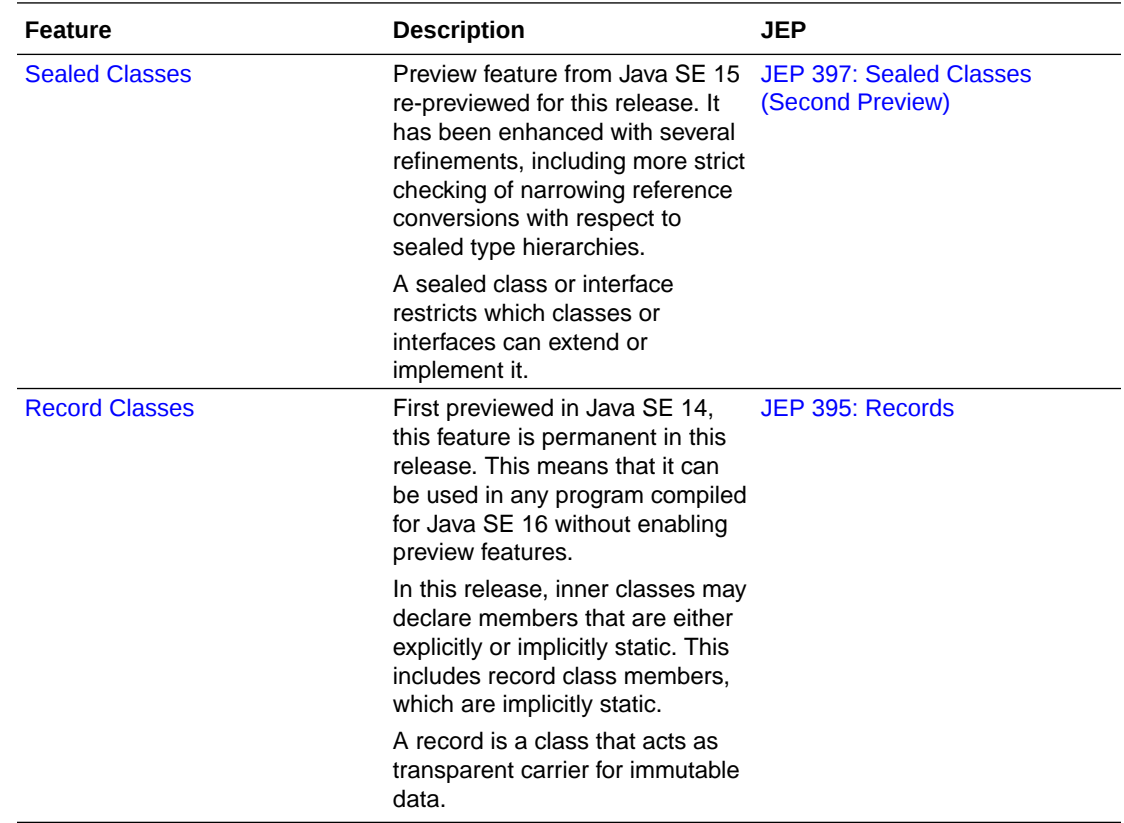

<span id="page-14-0"></span>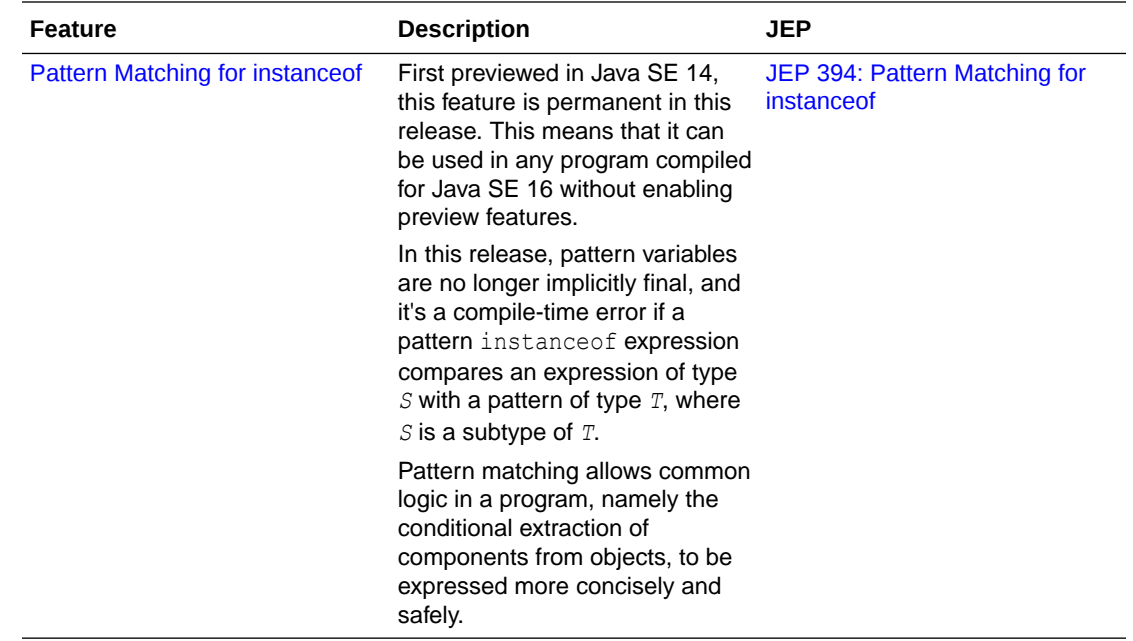

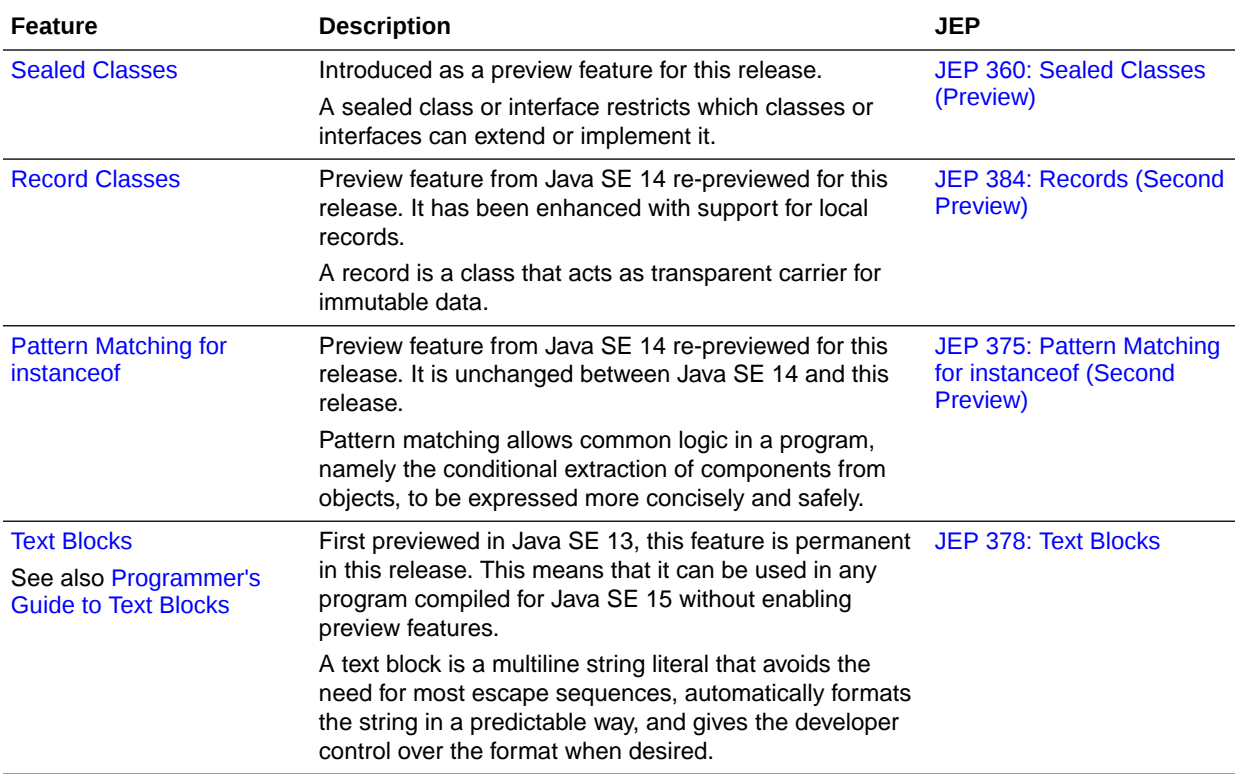

<span id="page-15-0"></span>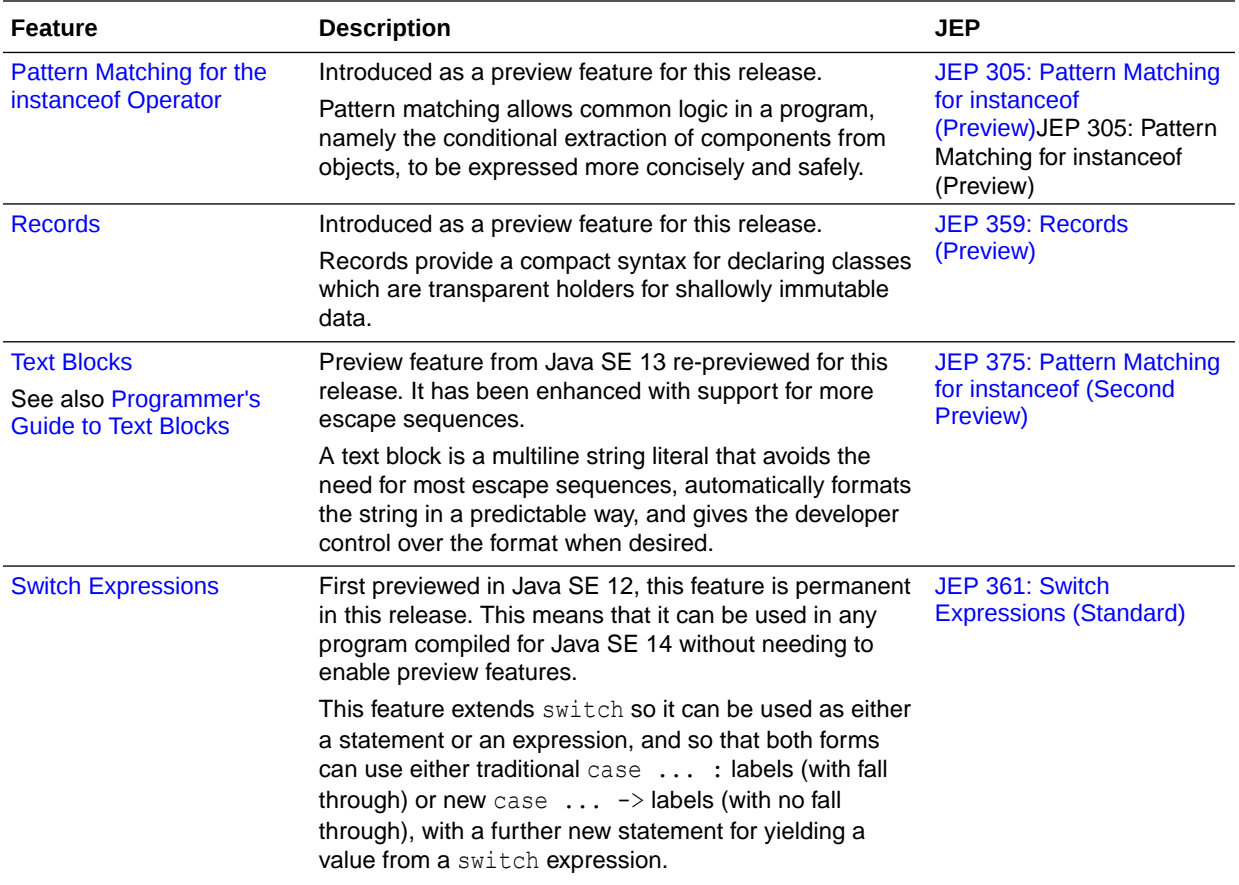

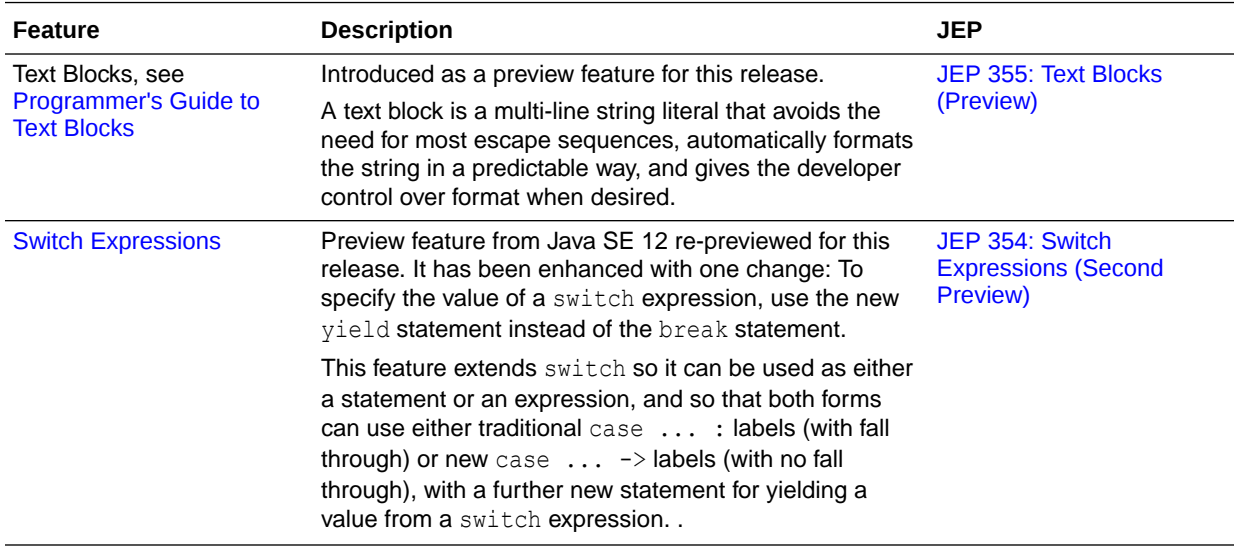

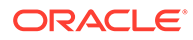

<span id="page-16-0"></span>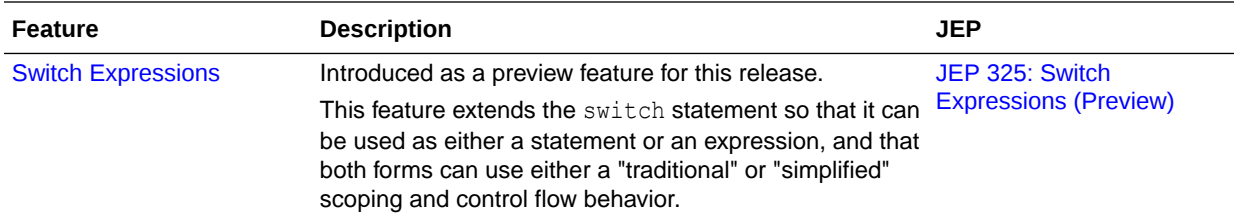

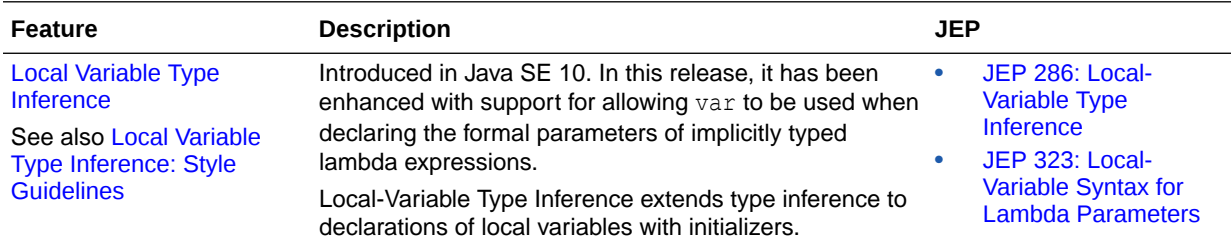

## Java Language Changes for Java SE 10

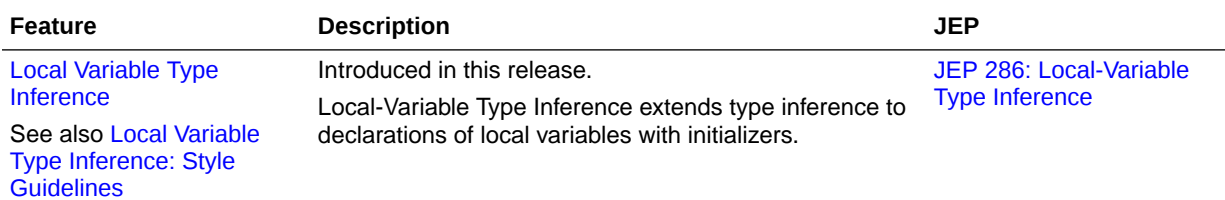

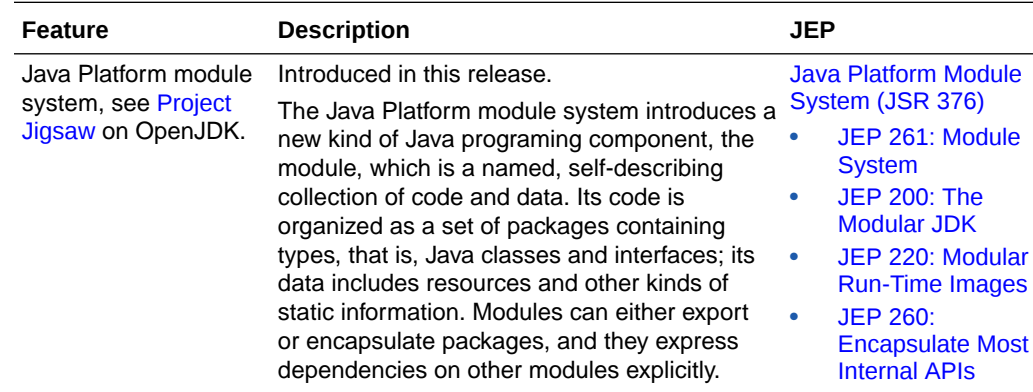

<span id="page-17-0"></span>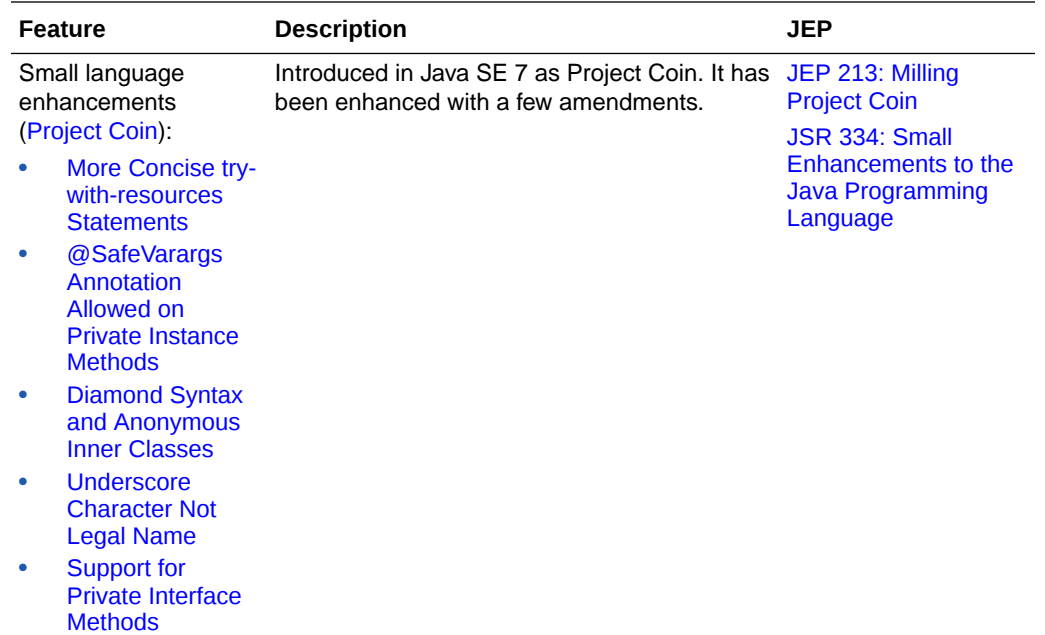

### More Concise try-with-resources Statements

If you already have a resource as a final or effectively final variable, you can use that variable in a try-with-resources statement without declaring a new variable. An "effectively final" variable is one whose value is never changed after it is initialized.

For example, you declared these two resources:

```
 // A final resource
 final Resource resource1 = new Resource("resource1");
 // An effectively final resource
Resource resource2 = new Resource("resource2");
```
In Java SE 7 or 8, you would declare new variables, like this:

```
 try (Resource r1 = resource1;
      Resource r2 = resource2) {
     ...
 }
```
In Java SE 9, you don't need to declare r1 and r2:

```
// New and improved try-with-resources statement in Java SE 9
         try (resource1;
              resource2) {
             ...
         }
```
There is a more complete description of [the try-with-resources statement](https://docs.oracle.com/javase/tutorial/essential/exceptions/tryResourceClose.html) in The Java Tutorials (Java SE 8 and earlier).

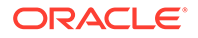

## <span id="page-18-0"></span>@SafeVarargs Annotation Allowed on Private Instance Methods

The @SafeVarargs annotation is allowed on private instance methods. It can be applied only to methods that cannot be overridden. These include static methods, final instance methods, and, new in Java SE 9, private instance methods.

#### Diamond Syntax and Anonymous Inner Classes

You can use diamond syntax in conjunction with anonymous inner classes. Types that can be written in a Java program, such as int or String, are called denotable types. The compiler-internal types that cannot be written in a Java program are called nondenotable types.

Non-denotable types can occur as the result of the inference used by the diamond operator. Because the inferred type using diamond with an anonymous class constructor could be outside of the set of types supported by the signature attribute in class files, using the diamond with anonymous classes was not allowed in Java SE 7.

#### Underscore Character Not Legal Name

If you use the underscore character ("\_") as an identifier, your source code can no longer be compiled.

#### Support for Private Interface Methods

Private interface methods are supported. This support allows nonabstract methods of an interface to share code between them.

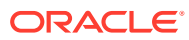

# <span id="page-19-0"></span>2 Preview Features

A preview feature is a new feature whose design, specification, and implementation are complete, but which is not permanent, which means that the feature may exist in a different form or not at all in future JDK releases.

Introducing a feature as a preview feature in a mainline JDK release enables the largest developer audience possible to try the feature out in the real world and provide feedback. In addition, tool vendors are encouraged to build support for the feature before Java developers use it in production. Developer feedback helps determine whether the feature has any design mistakes, which includes hard technical errors (such as a flaw in the type system), soft usability problems (such as a surprising interaction with an older feature), or poor architectural choices (such as one that forecloses on directions for future features). Through this feedback, the feature's strengths and weaknesses are evaluated to determine if the feature has a long-term role in the Java SE Platform, and if so, whether it needs refinement. Consequently, the feature may be granted final and permanent status (with or without refinements), or undergo a further preview period (with or without refinements), or else be removed.

Every preview feature is described by a JDK Enhancement Proposal (JEP) that defines its scope and sketches its design. For example, [JEP 325](https://openjdk.java.net/jeps/325) describes the JDK 12 preview feature for switch expressions. For background information about the role and lifecycle of preview features, see [JEP 12.](https://openjdk.java.net/jeps/12)

#### **Using Preview Features**

To use preview language features in your programs, you must explicitly enable them in the compiler and the runtime system. If not, you'll receive an error message that states that your code is using a preview feature and preview features are disabled by default.

To compile source code with javac that uses preview features from JDK release *n*, use javac from JDK release *n* with the --enable-preview command-line option in conjunction with either the --release *n* or -source *n* command-line option.

For example, suppose you have an application named  $MyApp.$  java that uses the JDK 12 preview language feature switch expressions. Compile this with JDK 12 as follows:

javac --enable-preview --release 12 MyApp.java

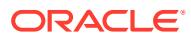

#### **Note:**

When you compile an application that uses preview features, you'll receive a warning message similar to the following:

```
Note: MyApp.java uses preview language features.
Note: Recompile with -Xlint:preview for details
```
Remember that preview features are subject to change and are intended to provoke feedback.

To run an application that uses preview features from JDK release *n*, use java from JDK release *n* with the --enable-preview option. To continue the previous example, to run MyApp, run java from JDK 12 as follows:

```
java --enable-preview MyApp
```
#### **Note:**

Code that uses preview features from an older release of the Java SE Platform will not necessarily compile or run on a newer release.

The tools jshell and javadoc also support the --enable-preview command-line option.

#### **Sending Feedback**

You can provide feedback on preview features, or anything else about the Java SE Platform, as follows:

- If you find any bugs, then submit them at [Java Bug Database](https://bugs.java.com/bugdatabase/).
- If you want to provide substantive feedback on the usability of a preview feature, then post it on the OpenJDK mailing list where the feature is being discussed. To find the mailing list of a particular feature, see the feature's JEP page and look for the label *Discussion*. For example, on the page [JEP 325: Switch Expressions](http://openjdk.java.net/jeps/325) [\(Preview\)](http://openjdk.java.net/jeps/325), you'll find "*Discussion* amber dash dev at openjdk dot java dot net" near the top of the page.
- If you are working on an open source project, then see [Quality Outreach](https://wiki.openjdk.java.net/display/quality/Quality+Outreach) on the OpenJDK Wiki.

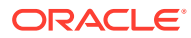

# <span id="page-21-0"></span>3 Statements Before super(…)

In constructors, you may add statements that don't reference the instance being created before an explicit constructor invocation.

#### **Note:**

This is a preview feature. A preview feature is a feature whose design, specification, and implementation are complete, but is not permanent. A preview feature may exist in a different form or not at all in future Java SE releases. To compile and run code that contains preview features, you must specify additional command-line options. See Preview Language and VM Features.

For background information about statements before super (...), see [JEP 447](https://openjdk.org/jeps/447).

You can use this feature to prepare arguments for a superclass constructor by performing nontrivial computations or validate arguments you want to pass to a superclass constructor. The following example validates whether the argument value is positive before passing it to the superclass constructor:

```
public class PositiveBigInteger extends BigInteger {
     public PositiveBigInteger(long value) {
        if (value \leq 0)
             throw new IllegalArgumentException("non-positive value");
         super(Long.toString(value));
     }
}
```
The *prologue* of the constructor's body consists of the statements that appear before the super(...) invocation. The *epilogue* of the constructor's body consists of the statements that follow the super(...) invocation.

### The Preconstruction Context of a Constructor

The *preconstruction context* of a constructor consists of the arguments to an explicit constructor invocation, such as super(...), and any statements before it.

In the previous example the preconstruction context of PositiveBigInteger consists of the argument value, and the if-statement that checks whether value is positive.

Code in a preconstruction context may not access the instance under construction. This means you can't have the following in a preconstruction context:

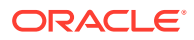

• **Any unqualified this expression**: Note that you don't need to use the this keyword to access the instance under construction. For example:

```
class A {
    int i;
    A() {
        // Error: Cannot reference this before supertype 
constructor has been
         // called
         this.i++;
         // Error: cannot reference i before supertype constructor 
has been
         // called 
         i++; 
         // Error: cannot reference this before supertype 
constructor has been
         // called
         this.hashCode();
        // Error: cannot reference hashCode() before supertype 
constructor has
        // been called
        hashCode();
         // Error: cannot reference this before supertype 
constructor has been
        // called 
        System.out.print(this);
         super();
     }
}
```
• **Any field access, method invocation, or method reference qualified by super**: Again, note that you don't need to use the super keyword to access the superclass of the instance under construction:

```
class D {
     int j;
}
class E extends D {
   E() {
         // Error: cannot reference super before supertype 
constructor has been
                   called
         super.j++; 
         // Error: cannot reference j before supertype constructor 
has been
         // called
         j++;
         super();
```
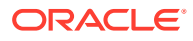

```
 }
}
```
#### **Nested Classes**

A nested class is a member of its enclosing class, which means you can't access a nested class from its enclosing class's preconstruction context. For example:

```
class B {
     class C { }
    B() \{ // Error: cannot reference this before supertype constructor has been
         // called
         new C();
         super();
     }
}
```
However, a nested class's enclosing class is *not* one of its members, which means you can access its enclosing class from its preconstruction context. In the following example, both accessing  $F$ 's member variable  $f$  and method hello() in the preconstruction context of its nested class G is permitted:

```
class F {
     int f;
     void hello() {
          System.out.println("Hello!");
     }
     class G {
        G() F.this.f++;
              hello();
              super();
          }
     }
}
```
#### **Records**

Record constructors may not invoke super(...). However, noncanonical constructors must involve a canonical constructor by invoking this(...). Statements may appear before  $this$  $(...)$ .

Remember that a canonical constructor is a constructor whose signature is the same as the record's component list. It initializes all the component fields of the record class. Alternative or noncanonical record constructors have argument lists that don't match the record's type parameters.

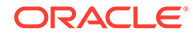

In the following example, the record RectanglePair contains a noncanonical constructor, RectanglePair(Pair<Float> corner). Because it's a noncanonical constructor, it must invoke a canonical constructor with this(...). It contains several statements before this(...) that retrieve both values from the Pair<Float> parameter and validate that these values aren't negative:

```
record Pair<T extends Number>(T x, T y) { }
record RectanglePair(float length, float width) {
     public RectanglePair(Pair<Float> corner) {
        float x = corner.x().floatValue();
        float y = corner.y().floatValue();
        if (x < 0 | y < 0) {
             throw new IllegalArgumentException("non-positive value");
         }
         this(corner.x().floatValue(), corner.y().floatValue());
     }
}
```
See [Alternative Record Constructors](#page-76-0) in [Record Classes](#page-74-0) for more information.

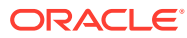

# <span id="page-25-0"></span>4 String Templates

String templates complement Java's existing string literals and text blocks by coupling literal text with embedded expressions and template processors to produce specialized results. An *embedded expression* is a Java expression except it has additional syntax to differentiate it from the literal text in the string template. A *template processor* combines the literal text in the template with the values of the embedded expressions to produce a result.

See the [StringTemplate](https://docs.oracle.com/en/java/javase/21/docs/api/java.base/java/lang/StringTemplate.html) interface in the Java SE API specification for more information.

#### **Note:**

This is a preview feature. A preview feature is a feature whose design, specification, and implementation are complete, but is not permanent. A preview feature may exist in a different form or not at all in future Java SE releases. To compile and run code that contains preview features, you must specify additional command-line options. See Preview Language and VM Features.

For background information about string templates, see [JEP 459.](https://openjdk.java.net/jeps/459)

## Basic Usage of String Templates

The following example declares a template expression that uses the template processor [STR](https://docs.oracle.com/en/java/javase/21/docs/api/java.base/java/lang/StringTemplate.html#STR) and contains one embedded expression, name:

```
String name = "Duke";
String info = STR. "My name is \{\text{name}\}";
System.out.println(info);
```
It prints the following:

My name is Duke

The template processor STR is one of the template processors that's included in the JDK. It automatically performs *string interpolation* by replacing each embedded expression in the template with its value, converted to a string. The JDK includes two other template processors:

- [The FMT Template Processor:](#page-29-0) It's like the STR template processor except that it accepts format specifiers as defined in java.util.Formatter and locale information in a similar way as in printf method invocations.
- [The RAW Template Processor](#page-30-0): It doesn't automatically process the string template like the STR template processors. You can use it to help you create your own template processors. Note that you can also implement the StringTemplate. Processor interface to create a template processor. See [Creating a Template Processor](#page-31-0).

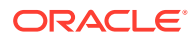

<span id="page-26-0"></span>A dot (.) follows the template processor, which makes template expressions look similar to accessing an object's field or calling an object's method.

A string template follows the dot character, which is a string that contains one or more embedded expressions. An embedded expression is a Java expression that's surrounded by a backslash and opening brace  $(\setminus)$  and a closing brace  $)$ . See Embedded Expressions in String Templates for additional examples.

## Embedded Expressions in String Templates

You can use any Java expression as an embedded expression in a string template.

You can use strings and characters as embedded expressions.

```
String user = "Duke"; 
char option = 'b';
String choice = STR."\{user} has chosen option \{option}";
System.out.println(choice);
```
This example prints the following:

Duke has chosen option b

Embedded expressions can perform arithmetic operations.

double  $x = 10.5$ ,  $y = 20.6$ ; String  $p = STR.^{n}\{x\} * \{y\} = \{x * y\}".$ System.out.println(p);

This example prints the following:

 $10.5 * 20.6 = 216.3$ 

As with any Java expression, embedded expressions are evaluated from left to right. They can also contain prefix and postfix operators.

```
int index = 0;
String data = STR."\{index++}, \{index++}, \{++index}, \{index++}, \
{index}";
System.out.println(data);
```
This example prints the following:

0, 1, 3, 3, 4

Embedded expressions can invoke methods and access fields.

```
String time = STR."Today is \{java.time.LocalDate.now()}";
System.out.println(time);
String canLang = STR. "The language code of \setminus{
    Locale. CANADA FRENCH} is \setminus {
```
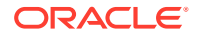

```
 Locale.CANADA_FRENCH.getLanguage()}";
System.out.println(canLang);
```
This example prints output similar to the following:

```
Today is 2023-07-11
The language code of fr CA is fr
```
Note that you can insert line breaks in an embedded expression and not introduce newlines in the result like in the previous example. In addition, you don't have to escape quotation marks in an embedded expression.

```
Path filePath = Paths.get("Stemp.java");
String msg = STR. "The file \{filePath} \{
     // The Files class is in the package java.nio.file
     Files.exists(filePath) ? "does" : "does not"} exist";
System.out.println(msg);
String currentTime = STR. "The time is \{
     DateTimeFormatter
         .ofPattern("HH:mm:ss")
         .format(LocalTime.now())
} right now";
System.out.println(currentTime);
```
This example prints output similar to the following:

```
The file Stemp.java does exist
The time is 11:32:38 right now
```
You can embed a template expression in a string template.

```
String [] a = { "X", "Y", "Z" };
String letters = STR. "\\a[0], \\{STR. "\\a[1]}, \\{a[2]}'";
System.out.println(letters);
```
This example prints the following:

X, Y, Z

To make this example clearer, you can substitute the embedded template expression with a variable:

```
String temp = STR.''\{(a[1]\}, \{(a[2])\}";
String letters2 = STR.''\{a[0]\}, \ \{\text{temp}\}'';System.out.println(letters2);
```
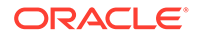

## <span id="page-28-0"></span>Multiline String Templates

When you specify the template for a string template, you can use a text block instead of a regular string. See [Text Blocks](#page-89-0) for more information. This enables you to use HTML documents and JSON data more easily with string templates as demonstrated in the following examples.

```
String title = "My Web Page";
String text = "Hello, world";
String webpage = STR."""
     <html>
       <head>
         <title>\{title}</title>
       </head>
       <body>
         <p>\{text}</p>
       </body>
     </html>
     """;
System.out.println(webpage);
```
#### This example prints the following:

```
<html>
   <head>
    <title>My Web Page</title>
   </head>
   <body>
     <p>Hello, world</p>
   </body>
</html>
```
The following example creates JSON data.

```
String customerName = "Java Duke";
String phone = "555-123-4567";
String address = "1 Maple Drive, Anytown";
String json = STR."""
{
    "name": "\{customerName}",
    "phone": "\{phone}",
    "address": "\{address}"
}
""";
```
It prints the following:

```
{
    "name": "Java Duke",
    "phone": "555-123-4567",
```
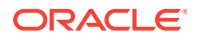

```
 "address": "1 Maple Drive, Anytown"
```
<span id="page-29-0"></span>}

You can use a text block to work with tabular data more clearly.

```
record Rectangle(String name, double width, double height) {
     double area() {
         return width * height;
     }
}
Rectangle[] zone = new Rectangle[] {
     new Rectangle("First", 17.8, 31.4),
     new Rectangle("Second", 9.6, 12.2),
};
String table = STR."""
     Description\tWidth\tHeight\tArea
    \{(zone[0].name]\t\t\zeta=0].width}\t\t\zeta=0].height}\t\t\zeta=0].area()}\{\text{zone}[1].name\}\t\{\text{zone}[1].width\}\t\{\text{zone}[1].height\}\t\{\text{zone}[1].area()\}Total \{zone[0].area() + zone[1].area()\} """;
```
System.out.println(table);

This example prints the following:

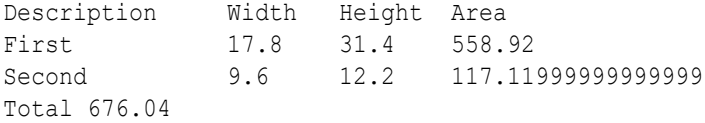

## The FMT Template Processor

The FMT template processor is like the STR template processor except that it can use format specifiers that appear to the left of an embedded expression. These format specifiers are the same as those defined in the class [java.util.Formatter](https://docs.oracle.com/en/java/javase/20/docs/api/java.base/java/util/Formatter.html).

The following example is just like the tabular data example in [Multiline String Templates](#page-28-0) but better formatted.

```
String formattedTable = FormatProcessor.FMT."""
     Description Width Height Area
    -2s\{zone[0].name] -87.2f\{zone[0].width] -87.2f\{zone[0].height\}%7.2f\{zone[0].area()}
    -2s\{zone[1].name\ } -7.2f\{zone[1].width\ } -7.2f\{zone[1].height\}87.2f{zone[1].area()}
    \{ {\ulcorner " . repeat (28)} \} Total % 7.2f\{zone[0].area() + zone[1].area() \}"""
```

```
System.out.println(formattedTable);
```
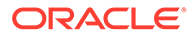

#### <span id="page-30-0"></span>It prints the following:

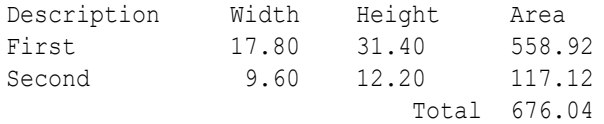

## The RAW Template Processor

The [RAW](https://docs.oracle.com/en/java/javase/21/docs/api/java.base/java/lang/StringTemplate.html#RAW) template processor defers the processing of the template to a later time. Consequently, you can retrieve the template's string literals and embedded expression results before processing it.

To retrieve a template's string literals and embedded expression results, call [StringTemplate::fragments](https://docs.oracle.com/en/java/javase/21/docs/api/java.base/java/lang/StringTemplate.html#fragments()) and [StringTemplate::values](https://docs.oracle.com/en/java/javase/21/docs/api/java.base/java/lang/StringTemplate.html#values()), respectively. To process a string template, call

```
StringTemplate.process(StringTemplate.Processor) or 
StringTemplate.Processor.process(StringTemplate). You can also call
the method StringTemplate::interpolate, which returns the same result as the
STR template processor.
```
The following example demonstrates these methods.

```
int v = 10, w = 20;
StringTemplate rawST = StringTemplate.RAW."\{v} plus \{w} equals \{v +
w}";
java.util.List<String> fragments = rawST.fragments();
java.util.List<Object> values = rawST.values();
System.out.println(rawST.toString());
fragments.stream().forEach(f -> System.out.print("[" + f + "]"));
System.out.println();
values.stream().forEach(val -> System.out.print("[" + val + "]"));
System.out.println();
System.out.println(rawST.process(STR));
System.out.println(STR.process(rawST));
System.out.println(rawST.interpolate());
```
#### It prints the following:

```
StringTemplate{ fragments = [ "", " plus ", " equals ", "" ], values =
[10, 20, 30] }
[][ plus ][ equals ][]
[10][20][30]
10 plus 20 equals 30
10 plus 20 equals 30
10 plus 20 equals 30
```
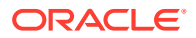

<span id="page-31-0"></span>The method StringTemplate::fragments returns a list of *fragment literals*, which are the character sequences preceding each of the embedded expressions, plus the character sequence following the last embedded expression. In this example, the first and last fragment literals are zero-length strings because an embedded expression appears at the beginning and end of the template.

The method StringTemplate::values returns a list of embedded expression results. These values are computed every time a string template is evaluated. However, fragment literals are constant across all evaluations of a template expression. The following example demonstrates this.

```
int t = 20;
for (int u = 0; u < 3; u^{++}) {
    StringTemplate stLoop = StringTemplate.RAW."\{t} plus \{u} equals \{t +
u}";
    System.out.println("Fragments: " + stLoop.fragments());
    System.out.println("Values: " + stLoop.values());
}
```
It prints the following:

```
Fragments: [, plus, equals, ]
Values: [20, 0, 20]
Fragments: [, plus, equals, ]
Values: [20, 1, 21]
Fragments: [, plus, equals, ]
Values: [20, 2, 22]
```
## Creating a Template Processor

By implementing the *[StringTemplate.Processor](https://docs.oracle.com/en/java/javase/21/docs/api/java.base/java/lang/StringTemplate.Processor.html)* interface, you can create your own template processor, which can return objects of any type, not just  $String$ , and throw check exceptions if processing fails.

### Creating a Template Processor that Returns JSON Objects

The following is an example of a template processor that returns JSON objects.

#### **Note:**

These examples use the classes Json, JsonException, JsonObject, and JsonReader from the jakarta.json package, which contains the Jakarta JSON Processing API. It also indirectly uses the

org.eclipse.parsson.JsonProviderImpl class from Eclipse Parsson, which is an implementation of Jakarta JSON Processing Specification. Obtain libraries for these APIs from [Eclipse GlassFish](https://projects.eclipse.org/projects/ee4j.glassfish).

```
var JSON = StringTemplate.Processor.of(
     (StringTemplate stJSON) -> {
```
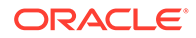

```
 try (JsonReader jsonReader = Json.createReader(new 
StringReader(
             stJSON.interpolate()))) {
             return jsonReader.readObject();
         } 
     }
);
String accountType = "user";
String userName = "Duke";
String pw = "my_password";
JsonObject newAccount = JSON."""
{
     "account": "\{accountType}",
     "user": "\{userName}",
     "password": "\{pw}"
}
""";
System.out.println(newAccount);
userName = "Duke\", \"account\": \"administrator";
newAccount = JSON."""
{
     "account": "\{accountType}",
    "user": "\{userName}",
     "password": "\{pw}"
}
"""
```

```
System.out.println(newAccount);
```
#### It prints the following:

```
{"account":"user","user":"Duke","password":"my_password"}
{"account":"administrator","user":"Duke","password":"my_password"}
```
There's a problem with this example: It is susceptible to one type of JSON injection attack. This type of attack involves inserting malicious data containing quotation marks in a JSON string, changing the JSON string itself. In this example, it changes the user name to "Duke\", \"account\": \"administrator". The resulting JSON string becomes the following:

```
{
    "account": "user",
    "user": "Duke",
    "account": "administrator",
    "password": "my_password"
}
```
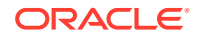

If the JSON parser encounters entries with the same name, it takes the last one. Consequently, the user Duke now has administrator privileges.

The following example addresses this kind of JSON injection attack. It throws an exception if the template contains any strings with a quotation mark. It also throws an exception if any of its values aren't numbers, or Boolean values.

```
StringTemplate.Processor<JsonObject, JsonException> JSON VALIDATE =
     (StringTemplate stJVAL) -> {
    String[] invalidStrings = new String[] { "\"", "'" };
    List<Object> filtered = new ArrayList<>();
     for (Object value : stJVAL.values()) {
         if (value instanceof String str) {
             if (Arrays.stream(invalidStrings).anyMatch(str::contains)) {
                 throw new JsonException("Injection vulnerability");
 }
             filtered.add(str);
         } else if (value instanceof Number ||
                    value instanceof Boolean) {
             filtered.add(value);
         } else {
             throw new JsonException("Invalid value type");
 }
     }
     String jsonSource =
         StringTemplate.interpolate(stJVAL.fragments(), filtered);
     try (JsonReader jsonReader = Json.createReader(new StringReader(
         jsonSource))) {
         return jsonReader.readObject();
     } 
}; 
String accountType = "user";
String userName = "Duke";
String pw = "my_password";
try {
     JsonObject newAccount = JSON_VALIDATE."""
     {
         "account": "\{accountType}",
        "user": "\backslash {\text{userName}}",
         "password": "\{pw}"
     }
     """;
     System.out.println(newAccount);
    userName = "Duke\", \"account\": \"administrator";
     newAccount = JSON_VALIDATE."""
     {
         "account": "\{accountType}",
         "user": "\{userName}",
```
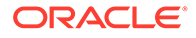

```
 "password": "\{pw}"
     }
     """;
     System.out.println(newAccount);
} catch (JsonException ex) {
     System.out.println(ex.getMessage());
```
#### It prints the following:

}

```
{"account":"user","user":"Duke","password":"my_password"}
Injection vulnerability
```
### Creating a Template Processor that Safely Composes and Runs Database Queries

You can create a template processor that returns a prepared statement.

Consider the following example that retrieves information about a specific coffee supplier (identified by SUP\_NAME) from the table SUPPLIERS. See the subsection [SUPPLIERS Table](https://docs.oracle.com/javase/tutorial/jdbc/basics/tables.html#suppliers) from the JDBC tutorial in *The Java Tutorials (Java SE 8 and earlier)* for more information about this database table, including how to create and populate it.

```
 public static void getSupplierInfo(Connection con, String supName) 
throws SQLException {
    String query = "SELECT * from SUPPLIERS s WHERE s. SUP_NAME = '" +
supName + "'";
       try (Statement stmt = con.createStatement()) {
       ResultSet rs = stmt.executeQuery(query);
        System.out.println("ID " +
                           \blacksquare Name \blacksquare +
                            "Street " +
                           "City State Zip");
        while (rs.next()) {
          int supplierID = rs.getInt("SUP_ID");
         String supplierName = rs.getString("SUP_NAME");
          String street = rs.getString("STREET");
          String city = rs.getString("CITY");
          String state = rs.getString("STATE");
          String zip = rs.getString("ZIP");
          String supRow = FormatProcessor.FMT."%-4s\{supplierID} %-26s\
{
            supplierName} %-20s\{street} %-13s\{city} %-6s\{state} \
{zip}";
          System.out.println(supRow);
         }
       } catch (SQLException e) {
         JDBCTutorialUtilities.printSQLException(e);
     }
   }
```
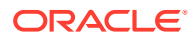

**Note:** You can add this method to [SuppliersTable.java](https://docs.oracle.com/javase/tutorial/displayCode.html?code=https://docs.oracle.com/javase/tutorial/jdbc/basics/examples/JDBCTutorial/src/com/oracle/tutorial/jdbc/SuppliersTable.java).

Suppose you call this method as follows:

```
SuppliersTable.getSupplierInfoST(myConnection, "Superior Coffee");
```
The method prints the following:

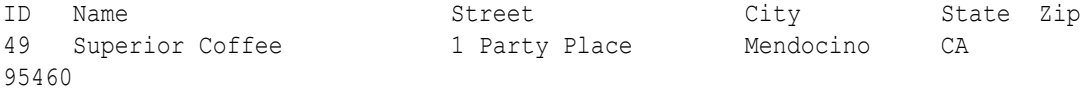

There's a problem with this example: It is susceptible to SQL injection attacks. Suppose you call the method as follows:

```
SuppliersTable.getSupplierInfo(
 myConnection, "Superior Coffee' OR s.SUP NAME <> 'Superior Coffee");
```
#### The SQL query becomes the following:

```
SELECT * from SUPPLIERS s WHERE
  s.SUP_NAME = 'Superior Coffee' OR
  s.SUP_NAME <> 'Superior Coffee'
```
The Statement object treats the "invalid" supplier name as part of an SQL statement. As a result, the method prints all entries in the SUPPLIERS table, potentially exposing confidential information.

Prepared statements help prevent SQL injection attacks. They always treat client-supplied data as content of a parameter and never as a part of an SQL statement. The following example creates an SQL query string from a string template, creates a JDBC PreparedStatement from the query string, and then sets its parameters to the embedded expressions' values.

```
 record QueryBuilder(Connection conn)
     implements StringTemplate.Processor<PreparedStatement, SQLException> {
       public PreparedStatement process(StringTemplate st) throws 
SQLException {
         // 1. Replace StringTemplate placeholders with PreparedStatement 
placeholders
         String query = String.join("?", st.fragments());
         // 2. Create the PreparedStatement on the connection
        PreparedStatement ps = conn.prepareStatement(query);
         // 3. Set parameters of the PreparedStatement
        int index = 1;
         for (Object value : st.values()) {
```
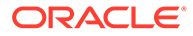
```
 switch (value) {
               case Integer i -> ps.setInt(index++, i);
               case Float f \rightarrow ps.setFloat(intdex++, f);case Double d -> ps.setDouble(index++, d);
               case Boolean b -> ps.setBoolean(index++, b);
               default -> ps.setString(index++,
String.valueOf(value));
 }
         }
        return ps;
     }
   }
```
The following example is like the getSupplierInfo example except that it uses the QueryBuilder template processor:

```
 public static void getSupplierInfoST(Connection con, String supName) 
throws SQLException {
       var DB = new QueryBuilder(con);
       try (PreparedStatement ps = DB."SELECT * from SUPPLIERS s WHERE 
s.SUP NAME = \{supName\}") {
         ResultSet rs = ps.executeQuery();
         System.out.println("ID " +
                             \begin{array}{ccc}\n\text{``Name} & & \text{''} + \\
\text{``Strent} & & \text{''} + \\
\end{array}"Street
                              "City State Zip");
         while (rs.next()) {
            int supplierID = rs.getInt("SUP_ID");
            String supplierName = rs.getString("SUP_NAME");
            String street = rs.getString("STREET");
            String city = rs.getString("CITY");
            String state = rs.getString("STATE");
            String zip = rs.getString("ZIP");
           String supRow = FormatProcessor.FMT."%-4s\{supplierID} %-26s\
{
             supplierName} %-20s\{street} %-13s\{city} %-6s\{state} \
{zip}";
           System.out.println(supRow);
         }
       } catch (SQLException e) {
         JDBCTutorialUtilities.printSQLException(e);
     }
   }
```
Creating a Template Processor that Simplifies the Use of Resource Bundles

> The following template processor, LocalizationProcessor, maps a string to a corresponding property in a resource bundle. When using this template processor, in your resource bundles, the property names are the string templates in your

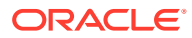

applications, where embedded expressions are substituted with underscores (\_) and spaces with periods  $(.)$ .

```
record LocalizationProcessor(Locale locale)
     implements StringTemplate.Processor<String, RuntimeException> {
     public String process(StringTemplate st) {
         ResourceBundle resource = ResourceBundle.getBundle("resources", 
locale);
        String stencil = String.join(" ", st.fragments());
         String msgFormat = resource.getString(stencil.replace(' ', '.'));
         return MessageFormat.format(msgFormat, st.values().toArray());
     }
}
```
Suppose the following are your resource bundles:

#### **Figure 4-1 resources\_en\_US.properties**

```
# resources_en_US.properties file
_.chose.option._=\
     {0} chose option {1}
```
### **Figure 4-2 resources\_fr\_CA.properties**

```
# resources_fr_CA.properties file
.chose.option. =\
     {0} a choisi l''option {1}
```
The following example uses LocalizationProcessor and these two resource bundles:

```
var userLocale = new Locale("en", "US");
var LOCALIZE = new LocalizationProcessor(userLocale);
String user = "Duke", option = "b";
System.out.println(LOCALIZE."\{user} chose option \{option}"); 
userLocale = new Locale("fr", "CA");
LOCALIZE = new LocalizationProcessor(userLocale);
System.out.println(LOCALIZE."\{user} chose option \{option}");
```
#### It prints the following:

```
Duke chose option b
Duke a choisi l'option b
```
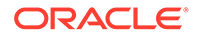

<span id="page-38-0"></span>5

# **Implicitly Declared Classes and Instance Main Methods**

The addition of two preview features, Instance Main Methods and Implicitly Declared Classes, to the Java language by JEP 463 enables students to write their first programs without needing to understand the full set of language features designed for large programs.

### **Note:**

This is a preview feature. A preview feature is a feature whose design, specification, and implementation are complete, but is not permanent. A preview feature may exist in a different form or not at all in future Java SE releases. To compile and run code that contains preview features, you must specify additional command-line options. See [Preview Language and VM Features](https://docs.oracle.com/pls/topic/lookup?ctx=en/java/javase/20/language&id=JSLAN-GUID-5A82FE0E-0CA4-4F1F-B075-564874FE2823).

For background information about instance main methods and implicitly declared classes, see [JEP 463](https://openjdk.java.net/jeps/463).

The Java programming language excels in developing large, complex applications developed and maintained over many years by large teams. It has rich features for data hiding, reuse, access control, namespace management, and modularity which allow components to be cleanly composed while being developed and maintained independently. The composition of large components is called *programming-in-the-large*.

However, the Java programming language is also intended to be a first language and offers many constructs that are useful for *programming-in-the-small* (everything that is internal to a component). When programmers first start out, they do not write large programs in a team they write small programs by themselves. At this stage, there is no need for the programming-in-the-large concepts of classes, packages, and modules.

When teaching programming, instructors start with the basic programming-in-the-small concepts of variables, control flow, and subroutines. There is no need for the programmingin-the-large concepts of classes, packages, and modules. Students who are learning to program have no need for encapsulation and namespaces which are useful later to separately evolve components written by different people.

To enhance the Java programming language's support for programming in the small, JEP 463 adds two preview features, instance main methods and implicitly declared classes that accomplish the following:

- Enhances the protocol by which Java programs are launched by allowing instance main methods that are not static, need not be public, and need not have a String[] parameter. See [Flexible Launch Protocol.](#page-40-0)
- Allows a compilation unit (a source file) to implicitly declare a class. See the section "Compilation Units" in the chapter "Packages and Modules" in the *[Java Language](https://docs.oracle.com/javase/specs/index.html) [Specification](https://docs.oracle.com/javase/specs/index.html)* and [Implicitly Declared Classes](#page-40-0).

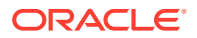

Consider the classic HelloWorld program that is often used as the first program for Java students:

```
public class HelloWorld {
  public static void main(String[] args) {
     System.out.println("Hello, World!");
   }
}
```
In this first program:

- The class declaration and the mandatory public access modifier are programming-in-the-large constructs. They are useful when encapsulating a code unit with a well-defined interface to external components, but rather pointless in this little example.
- The String[] args parameter also exists to interface the code with an external component, in this case the operating system's shell. It is mysterious and unhelpful here, especially since it is not used in simple programs like HelloWorld.
- The static modifier is part of Java's class-and-object model. For the novice, static is not just mysterious but also harmful. To add more methods or fields that main can call and use, the student must either declare them all as static (propagating an idiom which is neither a common nor a good habit) or else confront the difference between static and instance members and learn how to instantiate an object.

The new programmer encounters these programming-in-the-large constructs before they learn about variables and control flow and before they can appreciate the utility of programming-in-the-large constructs for keeping a large program well organized. Educators often offer the admonition, "Don't worry about that. You'll understand it later." This is unsatisfying to them and to their students. It leaves students with the enduring impression that the Java language is overly complicated.

The preview language features in JEP 463, instance main methods and implicitly declared classes, reduce the complexity of writing simple programs such as HelloWorld by enabling programmers to write programs without using access modifiers, static modifiers, or the String[] parameter. Far from being a separate dialect, students can now use the Java language to write streamlined declarations for single-class programs and then later seamlessly expand their beginning programs to include more advanced features as their skills grow. Java veterans might also find that instance main methods and implicitly declared classes are useful features when writing simple Java programs that do not require the programming-in-the-large scaffolding of the Java language. The introduction of programming-in-the-large constructs can be postponed by instructors until they are needed.

#### **Topics**

- [Flexible Launch Protocol](#page-40-0)
- **[Implicitly Declared Classes](#page-40-0)**
- [Growing a Program](#page-42-0)

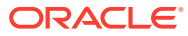

# <span id="page-40-0"></span>Flexible Launch Protocol

In the JDK, the launch protocol is implemented by the command-line tool as the  $j$ ava executable.

The actions of choosing the class containing the main method, assembling its dependencies in the form of a module path or a class path (or both), loading the class, initializing it, and invoking the main method with its arguments constitute the launch protocol. With JEP 463, the launch protocol has been enhanced to offer more flexibility in the declaration of a program's entry point and, in particular, to allow instance main methods, as follows:

- Allows the main method of a launched class to have public, protected, or default (such as package) access.
- If a launched class contains a main method with a  $String[]$  parameter, then it chooses that method.
- If a launched class contains a main method without parameters, then it chooses that method.
- In either case, if the chosen main method is static then it invokes it.
- Otherwise, the chosen main method is an instance main method and the launched class must have a zero-parameter, non-private constructor (public, protected, or package access). It invokes that constructor and then invokes the main method of the resulting object. If there is no such constructor, then it reports an error and terminates.
- If there is no suitable main method then it reports an error and terminates.

By using instance main methods, we can simplify the HelloWorld program presented in **[Implicitly Declared Classes and Instance Main Methods](#page-38-0)** to:

```
class HelloWorld { 
     void main() { 
          System.out.println("Hello, World!");
     }
}
```
# Implicitly Declared Classes

In the Java language, every class resides in a package and every package resides in a module. These namespacing and encapsulation constructs apply to all code. However, small programs that don't need them can omit them.

A program that doesn't need class namespaces can omit the package statement, making its classes implicit members of the unnamed package. Classes in the unnamed package cannot be referenced explicitly by classes in named packages. A program that doesn't need to encapsulate its packages can omit the module declaration, making its packages implicit members of the unnamed module. Packages in the unnamed module cannot be referenced explicitly by packages in named modules.

Before classes serve their main purpose as templates for the construction of objects, they serve as namespaces for methods and fields. We should not require students to confront the concept of classes:

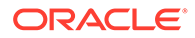

- Before they are comfortable with the basic building blocks of variables, control flow, and subroutines,
- Before they embark on learning object orientation, and
- When they are still writing simple, single-file programs.

Even though every method resides in a class, we can stop requiring explicit class declarations for code that doesn't need it — just as we don't require explicit package or module declarations for code that don't need them.

Beginning with JEP 463, when the Java compiler encounters a source file containing a method not enclosed in a class declaration, it considers that method, any similar methods, and any unenclosed fields and classes in the file to form the body of an implicitly declared top-level class.

An implicitly declared class (also known as an implicit class) is always a member of the unnamed package. It is also final and doesn't implement any interface or extend any class other than Object. An implicit class can't be referenced by name, so there can be no method references to its static methods. However, the this keyword can still be used, as well as method references to instance methods.

The code of an implicit class can't refer to the implicit class by name, so instances of an implicit class can't be constructed directly. Such a class is useful only as a standalone program or as an entry point to a program. Therefore, an implicit class must have a main method that can be launched as described in [Flexible Launch](#page-40-0) [Protocol.](#page-40-0) This requirement is enforced by the Java compiler.

An implicit class resides in the unnamed package, and the unnamed package resides in the unnamed module. While there can only be one unnamed package (barring multiple class loaders) and only one unnamed module, there can be multiple implicit classes in the unnamed module. Every implicit class contains a main method and represents a program. Consequently, multiple implicit classes in an unnamed package represent multiple programs.

An implicit class is similar to an explicitly declared class. Its members can have the same modifiers (such as private and static) and the modifiers have the same defaults (such as package access and instance membership). One key difference is that while an implicit class has a default zero-parameter constructor, it can have no other constructor.

With these changes, we can now write the HelloWorld program as:

```
void main() {
     System.out.println("Hello, World!");
}
```
Because top-level members are interpreted as members of the implicit class, we can also write the program as:

```
String greeting() { return "Hello, World!"; }
void main() {
     System.out.println(greeting());
}
```
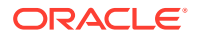

<span id="page-42-0"></span>Or, by using a field, we can write the program as:

```
String greeting = "Hello, World!";
void main() {
     System.out.println(greeting);
}
```
You can launch a source file named HelloWorld.java that contains an implicit class with the java command-line tool as follows:

```
$ java HelloWorld.java
```
The Java compiler compiles that file to the launchable class file HelloWorld.class. In this case, the compiler chooses HelloWorld for the class name as an implementation detail. However, that name still can't be used directly in Java source code.

At this time, the javadoc tool can't generate API documentation for an implicit class because implicit classes don't define an API that is accessible from other classes. However, fields and methods of an implicit class can generate API documentation.

## Growing a Program

By omitting the concepts and constructs it doesn't need, a HelloWorld program written as an implicit class is more focused on what the program actually does. Even so, all members continue to be interpreted just as they are in an ordinary class.

Concepts and constructs can easily be added to an implicit class as needed by the program. To evolve an implicit class into an ordinary class, all we need to do is wrap its declaration, excluding import statements, inside an explicit class declaration.

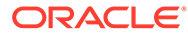

# 6 Sealed Classes

Sealed classes and interfaces restrict which other classes or interfaces may extend or implement them.

For background information about sealed classes and interfaces, see [JEP 409](https://openjdk.java.net/jeps/409).

One of the primary purposes of inheritance is code reuse: When you want to create a new class and there is already a class that includes some of the code that you want, you can derive your new class from the existing class. In doing this, you can reuse the fields and methods of the existing class without having to write (and debug) them yourself.

However, what if you want to model the various possibilities that exist in a domain by defining its entities and determining how these entities should relate to each other? For example, you're working on a graphics library. You want to determine how your library should handle common geometric primitives like circles and squares. You've created a Shape class that these geometric primitives can extend. However, you're not interested in allowing any arbitrary class to extend Shape; you don't want clients of your library declaring any further primitives. By sealing a class, you can specify which classes are permitted to extend it and prevent any other arbitrary class from doing so.

#### **Declaring Sealed Classes**

To seal a class, add the sealed modifier to its declaration. Then, after any extends and implements clauses, add the permits clause. This clause specifies the classes that may extend the sealed class.

For example, the following declaration of Shape specifies three permitted subclasses, Circle, Square, and Rectangle:

### **Figure 6-1 Shape.java**

```
public sealed class Shape
     permits Circle, Square, Rectangle {
}
```
Define the following three permitted subclasses, Circle, Square, and Rectangle, in the same module or in the same package as the sealed class:

### **Figure 6-2 Circle.java**

```
public final class Circle extends Shape {
    public float radius;
}
```
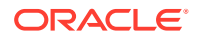

### **Figure 6-3 Square.java**

Square is a *non-sealed class*. This type of class is explained in [Constraints on](#page-45-0) [Permitted Subclasses.](#page-45-0)

```
public non-sealed class Square extends Shape {
    public double side;
}
```
#### **Figure 6-4 Rectangle.java**

```
public sealed class Rectangle extends Shape permits FilledRectangle {
    public double length, width;
}
```
Rectangle has a further subclass, FilledRectangle:

### **Figure 6-5 FilledRectangle.java**

```
public final class FilledRectangle extends Rectangle {
    public int red, green, blue;
}
```
Alternatively, you can define permitted subclasses in the same file as the sealed class. If you do so, then you can omit the permits clause:

```
package com.example.geometry;
public sealed class Figure
     // The permits clause has been omitted
     // as its permitted classes have been
     // defined in the same file.
{ }
final class Circle extends Figure {
     float radius;
}
non-sealed class Square extends Figure {
    float side;
}
sealed class Rectangle extends Figure {
     float length, width;
}
final class FilledRectangle extends Rectangle {
     int red, green, blue;
}
```
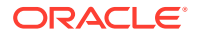

### <span id="page-45-0"></span>**Constraints on Permitted Subclasses**

Permitted subclasses have the following constraints:

They must be accessible by the sealed class at compile time.

For example, to compile  $Shape.java$ , the compiler must be able to access all of the permitted classes of Shape: Circle.java, Square.java, and Rectangle.java. In addition, because Rectangle is a sealed class, the compiler also needs access to FilledRectangle.java.

- They must directly extend the sealed class.
- They must have exactly one of the following modifiers to describe how it continues the sealing initiated by its superclass:
	- final: Cannot be extended further
	- sealed: Can only be extended by its permitted subclasses
	- non-sealed: Can be extended by unknown subclasses; a sealed class cannot prevent its permitted subclasses from doing this

For example, the permitted subclasses of Shape demonstrate each of these three modifiers: Circle is final while Rectangle is sealed and Square is non-sealed.

They must be in the same module as the sealed class (if the sealed class is in a named module) or in the same package (if the sealed class is in the unnamed module, as in the Shape.java example).

For example, in the following declaration of com.example.graphics.Shape, its permitted subclasses are all in different packages. This example will compile only if Shape and all of its permitted subclasses are in the same named module.

```
package com.example.graphics;
public sealed class Shape 
     permits com.example.polar.Circle,
             com.example.quad.Rectangle,
             com.example.quad.simple.Square { }
```
#### **Declaring Sealed Interfaces**

Like sealed classes, to seal an interface, add the sealed modifier to its declaration. Then, after any extends clause, add the permits clause, which specifies the classes that can implement the sealed interface and the interfaces that can extend the sealed interface.

The following example declares a sealed interface named  $\text{Expr}$ . Only the classes ConstantExpr, PlusExpr, TimesExpr, and NegExpr may implement it:

```
package com.example.expressions;
public class TestExpressions {
  public static void main(String[] args) {
    // (6 + 7) * -8 System.out.println(
       new TimesExpr(
        new PlusExpr(new ConstantExpr(6), new ConstantExpr(7)),
```
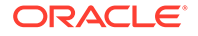

```
 new NegExpr(new ConstantExpr(8))
       ).eval());
    }
}
sealed interface Expr
     permits ConstantExpr, PlusExpr, TimesExpr, NegExpr {
     public int eval();
}
final class ConstantExpr implements Expr {
     int i;
    ConstantExpr(int i) { this.i = i; }
    public int eval() { return i; }
}
final class PlusExpr implements Expr {
     Expr a, b;
    PlusExpr(Expr a, Expr b) { this.a = a; this.b = b; }
    public int eval() { return a.eval() + b.eval(); }
}
final class TimesExpr implements Expr {
     Expr a, b;
    TimesExpr(Expr a, Expr b) { this.a = a; this.b = b; }
     public int eval() { return a.eval() * b.eval(); }
}
final class NegExpr implements Expr {
     Expr e;
    NegExpr(Expr e) { this.e = e; } public int eval() { return -e.eval(); }
}
```
### **Record Classes as Permitted Subclasses**

You can name a record class in the permits clause of a sealed class or interface. See [Record Classes](#page-74-0) for more information.

Record classes are implicitly final, so you can implement the previous example with record classes instead of ordinary classes:

```
package com.example.records.expressions;
public class TestExpressions {
   public static void main(String[] args) {
    // (6 + 7) * -8 System.out.println(
       new TimesExpr(
        new PlusExpr(new ConstantExpr(6), new ConstantExpr(7)),
         new NegExpr(new ConstantExpr(8))
       ).eval());
    }
}
```
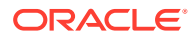

```
sealed interface Expr
     permits ConstantExpr, PlusExpr, TimesExpr, NegExpr {
     public int eval();
}
record ConstantExpr(int i) implements Expr {
    public int eval() { return i(); }
}
record PlusExpr(Expr a, Expr b) implements Expr {
    public int eval() { return a.eval() + b.eval(); }
}
record TimesExpr(Expr a, Expr b) implements Expr {
    public int eval() { return a.eval() * b.eval(); }
}
record NegExpr(Expr e) implements Expr {
   public int eval() { return -e.eval(); }
}
```
### **Narrowing Reference Conversion and Disjoint Types**

Narrowing reference conversion is one of the conversions used in type checking cast expressions. It enables an expression of a reference type *S* to be treated as an expression of a different reference type *T*, where *S* is not a subtype of *T*. A narrowing reference conversion may require a test at run time to validate that a value of type *S* is a legitimate value of type *T*. However, there are restrictions that prohibit conversion between certain pairs of types when it can be statically proven that no value can be of both types.

Consider the following example:

```
public interface Polygon { }
public class Rectangle implements Polygon { }
public void work(Rectangle r) {
    Polygon p = (Polygon) r;}
```
The cast expression Polygon  $p = (Polygon)$  r is allowed because it's possible that the Rectangle value r could be of type Polygon; Rectangle is a subtype of Polygon. However, consider this example:

```
public interface Polygon { }
public class Triangle { }
public void work(Triangle t) {
    Polygon p = (Polygon) t;
}
```
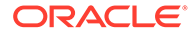

Even though the class Triangle and the interface Polygon are unrelated, the cast expression Polygon  $p = (Polygon)$  t is also allowed because at run time these types could be related. A developer could declare the following class:

```
class MeshElement extends Triangle implements Polygon { }
```
However, there are cases where the compiler can deduce that there are no values (other than the null reference) shared between two types; these types are considered *disjoint*. For example:

```
public interface Polygon { }
public final class UtahTeapot { }
public void work(UtahTeapot u) {
    Polygon p = (Polyqon) u; // Error: The cast can never succeed as // UtahTeapot and Polygon are disjoint
}
```
Because the class UtahTeapot is final, it's impossible for a class to be a descendant of both Polygon and UtahTeapot. Therefore, Polygon and UtahTeapot are disjoint, and the cast statement Polygon  $p = (Polygon)$  u isn't allowed.

The compiler has been enhanced to navigate any sealed hierarchy to check if your cast statements are allowed. For example:

```
public sealed interface Shape permits Polygon { }
public non-sealed interface Polygon extends Shape { }
public final class UtahTeapot { }
public class Ring { }
public void work(Shape s) {
    UtahTeapot u = (UtahTeapot) s; // Error
   Ring r = (Ring) s; // Permitted
}
```
The first cast statement UtahTeapot  $u =$  (UtahTeapot) s isn't allowed; a Shape can only be a Polygon because Shape is sealed. However, as Polygon is non-sealed, it can be extended. However, no potential subtype of Polygon can extend UtahTeapot as UtahTeapot is final. Therefore, it's impossible for a Shape to be a UtahTeapot.

In contrast, the second cast statement  $\text{Ring } r = (\text{Ring})$  s is allowed; it's possible for a Shape to be a Ring because Ring is not a final class.

### **APIs Related to Sealed Classes and Interfaces**

The class java.lang.Class has two new methods related to sealed classes and interfaces:

• java.lang.constant.ClassDesc[] permittedSubclasses(): Returns an array containing java.lang.constant.ClassDesc objects representing all the permitted subclasses of the class if it is sealed; returns an empty array if the class is not sealed

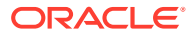

• boolean isSealed(): Returns true if the given class or interface is sealed; returns false otherwise

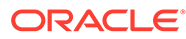

# <span id="page-50-0"></span>7 Pattern Matching

Pattern matching involves testing whether an object has a particular structure, then extracting data from that object if there's a match. You can already do this with Java. However, pattern matching introduces new language enhancements that enable you to conditionally extract data from objects with code that's more concise and robust.

### **Topics**

- Pattern Matching for the instanceof Operator
- [Pattern Matching for switch Expressions and Statements](#page-53-0)
- [Record Patterns](#page-65-0)
- [Unnamed Variables and Patterns](#page-68-0)

# Pattern Matching for the instanceof Operator

Pattern matching involves testing whether an object has a particular structure, then extracting data from that object if there's a match. You can already do this with Java; however, pattern matching introduces new language enhancements that enable you to conditionally extract data from objects with code that's more concise and robust.

For background information about pattern matching for the instance of operator, see [JEP](https://openjdk.java.net/jeps/394) [394.](https://openjdk.java.net/jeps/394)

Consider the following code that calculates the perimeter of certain shapes:

```
public interface Shape {
     public static double getPerimeter(Shape s) throws 
IllegalArgumentException {
         if (s instanceof Rectangle) {
            Rectangle r = (Rectangle) s;
            return 2 * r.length() + 2 * r width();
         } else if (s instanceof Circle) {
            Circle c = (Circle) s;
             return 2 * c.radius() * Math.PI;
         } else {
             throw new IllegalArgumentException("Unrecognized shape");
 }
     }
}
public class Rectangle implements Shape {
     final double length;
     final double width; 
     public Rectangle(double length, double width) {
         this.length = length;
         this.width = width;
     }
```
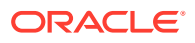

```
 double length() { return length; }
     double width() { return width; }
}
public class Circle implements Shape {
     final double radius;
     public Circle(double radius) {
         this.radius = radius;
 } 
     double radius() { return radius; }
}
```
The method getPerimeter performs the following:

- **1.** A test to determine the type of the Shape object
- **2.** A conversion, casting the Shape object to Rectangle or Circle, depending on the result of the instanceof operator
- **3.** A destructuring, extracting either the length and width or the radius from the Shape object

Pattern matching enables you to remove the conversion step by changing the second operand of the instanceof operator with a type pattern, making your code shorter and easier to read:

```
 public static double getPerimeter(Shape shape) throws 
IllegalArgumentException {
         if (s instanceof Rectangle r) {
            return 2 * r.length() + 2 * r width(); } else if (s instanceof Circle c) {
             return 2 * c.radius() * Math.PI;
         } else {
             throw new IllegalArgumentException("Unrecognized shape");
 }
     }
```
### **Note:**

Removing this conversion step also makes your code safer. Testing an object's type with the instanceof, then assigning that object to a new variable with a cast can introduce coding errors in your application. You might change the type of one of the objects (either the tested object or the new variable) and accidentally forget to change the type of the other object.

A *pattern* is a combination of a test, which is called a *predicate*; a *target*; and a set of local variables, which are called *pattern variables*. The getPerimeter example contains two patterns, s instanceof Rectangle r and s instanceof Circle c:

- The predicate is a Boolean-valued function with one argument. In these two patterns, it's the instance of operator, testing if the s argument is a Rectangle or a Circle.
- The target is the argument of the predicate. In these two patterns, it's the s value.

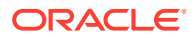

The pattern variables are those that store data from the target only if the predicate returns true. In these two patterns, they're the variables  $r$  and  $c$ .

A *type pattern* consists of a predicate that specifies a type, along with a single pattern variable. In this example, the type patterns are Rectangle r and Circle c.

### Scope of Pattern Variables

The scope of a pattern variable are the places where the program can reach only if the instanceof operator is true:

```
 public static double getPerimeter(Shape shape) throws 
IllegalArgumentException {
         if (shape instanceof Rectangle s) {
             // You can use the pattern variable s (of type Rectangle) here.
         } else if (shape instanceof Circle s) {
             // You can use the pattern variable s of type Circle here
             // but not the pattern variable s of type Rectangle.
         } else {
             // You cannot use either pattern variable here.
         }
     }
```
The scope of a pattern variable can extend beyond the statement that introduced it:

```
 public static boolean bigEnoughRect(Shape s) {
     if (!(s instanceof Rectangle r)) {
         // You cannot use the pattern variable r here because
         // the predicate s instanceof Rectangle is false.
         return false;
     }
     // You can use r here.
    return r.length() > 5; }
```
You can use a pattern variable in the expression of an if statement:

```
if (shape instance of Rectangle r &\& r.length() > 5) {
            \frac{1}{2}...
 }
```
Because the conditional-AND operator (&&) is short-circuiting, the program can reach the  $r.length() > 5 expression only if the instance of operator is true.$ 

Conversely, you can't pattern match with the instanceof operator in this situation:

```
if (shape instance of Rectangle r || r.length() > 0) { // error
           // ...
 }
```
The program can reach the  $r.length()$  || 5 if the instance f is false; thus, you cannot use the pattern variable  $r$  here.

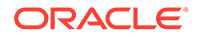

See [Scope of Pattern Variable Declarations](#page-62-0) for more examples of where you can use a pattern variable.

# <span id="page-53-0"></span>Pattern Matching for switch Expressions and Statements

A switch statement transfers control to one of several statements or expressions, depending on the value of its selector expression. In earlier releases, the selector expression must evaluate to a number, string or enum constant, and case labels must be constants. However, in this release, the selector expression can be any reference type or an int type but not a long, float, double, or boolean type, and case labels can have patterns. Consequently, a switch statement or expression can test whether its selector expression matches a pattern, which offers more flexibility and expressiveness compared to testing whether its selector expression is exactly equal to a constant.

For background information about pattern matching for switch expressions and statements, see [JEP 441](https://openjdk.java.net/jeps/441).

Consider the following code that calculates the perimeter of certain shapes from the section [Pattern Matching for the instanceof Operator:](#page-50-0)

```
interface Shape { }
record Rectangle(double length, double width) implements Shape { }
record Circle(double radius) implements Shape { }
...
    public static double getPerimeter(Shape s) throws 
IllegalArgumentException {
         if (s instanceof Rectangle r) {
            return 2 * r.length() + 2 * r width(); } else if (s instanceof Circle c) {
             return 2 * c.radius() * Math.PI;
         } else {
            throw new IllegalArgumentException("Unrecognized shape");
 }
     }
```
You can rewrite this code to use a pattern switch expression as follows:

```
 public static double getPerimeter(Shape s) throws 
IllegalArgumentException {
         return switch (s) {
            case Rectangle r \rightarrow 2 * r.length() + 2 * r.width();
            case Circle c \rightarrow 2 * c.radius() * Math.PI;
            default \rightarrow throw newIllegalArgumentException("Unrecognized shape");
         };
     }
```
The following example uses a switch statement instead of a switch expression:

```
 public static double getPerimeter(Shape s) throws 
IllegalArgumentException {
         switch (s) {
```
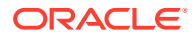

```
case Rectangle r: return 2 * r.length() + 2 * r width();
           case Circle c: return 2 * c.radius() * Math.PI;
           default: throw new
IllegalArgumentException("Unrecognized shape");
 }
    }
```
### **Topics**

- **Selector Expression Type**
- **When Clauses**
- [Qualified enum Constants as case Constants](#page-55-0)
- [Pattern Label Dominance](#page-57-0)
- [Type Coverage in switch Expressions and Statements](#page-58-0)
- [Inference of Type Arguments in Record Patterns](#page-61-0)
- [Scope of Pattern Variable Declarations](#page-62-0)
- [Null case Labels](#page-64-0)

### Selector Expression Type

The type of a selector expression can either be an integral primitive type or any reference type, such as in the previous examples. The following switch expression matches the selector expression  $\text{obj}$  with type patterns that involve a class type, an enum type, a record type, and an array type:

```
record Point(int x, int y) { }
enum Color { RED, GREEN, BLUE; }
...
     static void typeTester(Object obj) {
         switch (obj) {
            case null -> System.out.println("null");
            case String s -> System.out.println("String");
             case Color c -> System.out.println("Color with " + 
c.values().length + " values");
             case Point p -> System.out.println("Record class: " + 
p.toString());
             case int[] ia -> System.out.println("Array of int values of 
length" + ia.length);
            default -> System.out.println("Something else");
         }
     }
```
### When Clauses

You can add a Boolean expression right after a pattern label with a when clause. This is called a *guarded pattern label*. The Boolean expression in the when clause is called a *guard*. A value

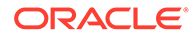

<span id="page-55-0"></span>matches a guarded pattern label if it matches the pattern and, if so, the guard also evaluates to true. Consider the following example:

```
 static void test(Object obj) {
        switch (obj) {
            case String s:
               if (s.length() == 1) {
                    System.out.println("Short: " + s);
                } else {
                    System.out.println(s);
 }
                break;
            default:
                System.out.println("Not a string");
 }
    }
```
You can move the Boolean expression  $s.length == 1$  right after the the case label with a when clause:

```
 static void test(Object obj) {
          switch (obj) {
               case String s when s.length() == 1 -> 
System.out.println("Short: " + s);
              case String s \longrightarrowSystem.out.println(s);
              \begin{tabular}{ccc} default & & & & & & & & & \textcolor{red}{\textbf{--}} \end{tabular}System.out.println("Not a string");
          }
     }
```
The first pattern label (which is a guarded pattern label) matches if obj is both a String and of length 1. The second patten label matches if obj is a String of a different length.

A guarded patten label has the form *p* when *e* where *p* is a pattern and *e* is a Boolean expression. The scope of any pattern variable declared in *p* includes *e*.

### Qualified enum Constants as case Constants

You can use qualified enum constants as case constants in switch expressions and statements.

Consider the following switch expression whose selector expression is an enum type:

```
 public enum Standard { SPADE, HEART, DIAMOND, CLUB }
 static void determineSuitStandardDeck(Standard d) {
    switch (d) {
       case SPADE -> System.out.println("Spades");
       case HEART -> System.out.println("Hearts");
       case DIAMOND -> System.out.println("Diamonds");
       default -> System.out.println("Clubs");
```
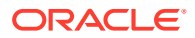

}

}

In the following example, the type of the selector expression is an interface that's been implemented by two enum types. Because the type of the selector expression isn't an enum type, this switch expression uses guarded patterns instead:

```
 sealed interface CardClassification permits Standard, Tarot {}
    public enum Standard implements CardClassification
        { SPADE, HEART, DIAMOND, CLUB }
    public enum Tarot implements CardClassification
        { SPADE, HEART, DIAMOND, CLUB, TRUMP, EXCUSE }
    static void determineSuit(CardClassification c) {
        switch (c) {
           case Standard s when s == Standard. SPADE \rightarrowSystem.out.println("Spades");
           case Standard s when s == Standard. HEART ->
System.out.println("Hearts");
           case Standard s when s == Standard. DIAMOND \rightarrowSystem.out.println("Diamonds");
           case Standard s ->
System.out.println("Clubs"); 
          case Tarot t when t == Tarot. SPADE ->
System.out.println("Spades or Piques");
           case Tarot t when t == Tarot.HEART ->
System.out.println("Hearts or C\u0153ur");
           case Tarot t when t == Tarot.DIAMOND ->
System.out.println("Diamonds or Carreaux");
           case Tarot t when t == Tarot.CLUB ->
System.out.println("Clubs or Trefles");
           case Tarot t when t = Tarot. TRUMP \rightarrowSystem.out.println("Trumps or Atouts");
          case Tarot t
System.out.println("The Fool or L'Excuse");
        }
    }
```
However, switch expressions and statements allow qualified enum constants, so you could rewrite this example as follows:

```
 static void determineSuitQualifiedNames(CardClassification c) {
        switch (c) {
           case Standard.SPADE -> System.out.println("Spades");
           case Standard.HEART -> System.out.println("Hearts");
           case Standard.DIAMOND -> System.out.println("Diamonds");
           case Standard.CLUB -> System.out.println("Clubs");
           case Tarot. SPADE -> System.out.println("Spades or Piques");
           case Tarot.HEART -> System.out.println("Hearts or
C\u0153ur");
           case Tarot. DIAMOND -> System.out.println("Diamonds or
Carreaux");
           case Tarot. CLUB -> System.out.println("Clubs or Trefles");
```
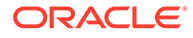

```
case Tarot.TRUMP -> System.out.println("Trumps or
Atouts");
           case Tarot.EXCUSE -> System.out.println("The Fool or
L'Excuse");
        }
     }
```
Therefore, you can use an enum constant when the type of the selector expression is not an enum type provided that the enum constant's name is qualified and its value is assignment-compatible with the type of the selector expression.

### Pattern Label Dominance

It's possible that many pattern labels could match the value of the selector expression. To help predictability, the labels are tested in the order that they appear in the switch block. In addition, the compiler raises an error if a pattern label can never match because a preceding one will always match first. The following example results in a compile-time error:

```
 static void error(Object obj) {
         switch(obj) {
             case CharSequence cs ->
                 System.out.println("A sequence of length " + 
cs.length());
             case String s -> // error: this case label is dominated by 
a preceding case label
                 System.out.println("A string: " + s);
             default -> { break; }
         }
     }
```
The first pattern label case CharSequence cs *dominates* the second pattern label case String s because every value that matches the pattern String s also matches the pattern CharSequence cs but not the other way around. It's because String is a subtype of CharSequence.

A pattern label can dominate a constant label. These examples cause compile-time errors:

```
 static void error2(Integer value) {
         switch(value) {
             case Integer i ->
                  System.out.println("Integer: " + i);
             case -1, 1 -> // Compile-time errors for both cases -1 and 
1:
                            // this case label is dominated by a 
preceding case label 
                  System.out.println("The number 42");
             default -> { break; }
         }
     }
    enum Color { RED, GREEN, BLUE; }
```

```
 static void error3(Color value) {
         switch(value) {
             case Color c ->
                 System.out.println("Color: " + c);
             case RED -> // error: this case label is dominated by a 
preceding case label
                 System.out.println("The color red");
 } 
     }
```
### **Note:**

Guarded pattern labels don't dominate constant labels. For example:

```
 static void testInteger(Integer value) {
     switch(value) {
        case Integer i when i > 0 ->
             System.out.println("Positive integer");
        case 1 ->
             System.out.println("Value is 1");
        case -1 \rightarrowSystem.out.println("Value is -1");
         case Integer i ->
             System.out.println("An integer");
     }
 }
```
Although the value 1 matches both the guarded pattern label case Integer i when  $i > 0$  and the constant label case 1, the guarded pattern label doesn't dominate the constant label. Guarded patterns aren't checked for dominance because they're generally undecidable. Consequently, you should order your case labels so that constant labels appear first, followed by guarded pattern labels, and then followed by nonguarded pattern labels:

```
 static void testIntegerBetter(Integer value) {
      switch(value) {
         case 1 ->
              System.out.println("Value is 1");
          case -1 -> 
             System.out.println("Value is -1");
         case Integer i when i > 0 ->
              System.out.println("Positive integer");
          case Integer i ->
              System.out.println("An integer");
      }
  }
```
Type Coverage in switch Expressions and Statements

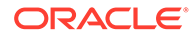

As described in [Switch Expressions,](#page-83-0) the switch blocks of switch expressions and switch statements, which use pattern or null labels, must be exhaustive. This means that for all possible values, there must be a matching switch label. The following switch expression is not exhaustive and generates a compile-time error. Its type coverage consists of the subtypes of String or Integer, which doesn't include the type of the selector expression, Object:

```
 static int coverage(Object obj) {
    return switch (obj) { // Error - not exhaustive
        case String s \rightarrow s.length();
        case Integer i -> i;
     };
 }
```
However, the type coverage of the case label default is all types, so the following example compiles:

```
 static int coverage(Object obj) {
    return switch (obj) { 
       case String s -> s.length();
       case Integer i -> i;
       default -> 0;
    };
 }
```
The compiler takes into account whether the type of a selector expression is a sealed class. The following switch expression compiles. It doesn't need a default case label because its type coverage is the classes  $A$ ,  $B$ , and  $C$ , which are the only permitted subclasses of S, the type of the selector expression:

```
sealed interface S permits A, B, C { }
final class A implements S { }
final class B implements S { }
record C(int i) implements S { } // Implicitly final
...
     static int testSealedCoverage(S s) {
         return switch (s) {
             case A a \rightarrow 1;
             case B b \rightarrow 2;
             case C c \rightarrow 3;
         };
     }
```
The compiler can also determine the type coverage of a switch expression or statement if the type of its selector expression is a generic sealed class. The following example compiles. The only permitted subclasses of interface I are classes A and B. However, because the selector expression is of type  $I \leq Integers$ , the switch block requires only class B in its type coverage to be exhaustive:

```
sealed interface I<T> permits A, B {}
 final class A<X> implements I<String> {}
 final class B<Y> implements I<Y> {}
```
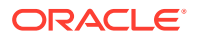

```
 static int testGenericSealedExhaustive(I<Integer> i) {
     return switch (i) {
     // Exhaustive as no A case possible! 
        case B<Integer> bi -> 42;
     };
 }
```
The type of a switch expression or statement's selector expression can also be a generic record. As always, a switch expression or statement must be exhaustive. The following example doesn't compile. No match for a Pair exists that contains two values, both of type A:

```
record Pair<T>(T x, T y) {}
class A {}
class B extends A {}
     static void notExhaustive(Pair<A> p) {
         switch (p) { 
             // error: the switch statement does not cover all possible input 
values
             case Pair<A>(A a, B b) -> System.out.println("Pair<A>(A a, B 
b)");
             case Pair<A>(B b, A a) -> System.out.println("Pair<A>(B b, A 
a)");
         } 
     }
```
The following example compiles. Interface  $I$  is sealed. Types  $C$  and  $D$  cover all possible instances:

```
record Pair<T>(T x, T y) {}
sealed interface I permits C, D {}
record C(String s) implements I {}
record D(String s) implements I {}
     static void exhaustiveSwitch(Pair<I> p) {
         switch (p) {
            case Pair<I>(I i, C c) -> System.out.println("C = " + c.s());
            case Pair<I>(I i, D d) -> System.out.println("D = " + d.s());
         }
     }
```
If a switch expression or statement is exhaustive at compile time but *not* at run time, then a MatchException is thrown. This can happen when a class that contains an exhaustive switch expression or statement has been compiled, but a sealed hierarchy that is used in the analysis of the switch expression or statement has been subsequently changed and recompiled. Such changes are *migration incompatible* and may lead to a MatchException being thrown when running the switch statement or expression. Consequently, you need to recompile the class containing the switch expression or statement.

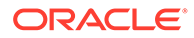

<span id="page-61-0"></span>Consider the following two classes ME and Seal:

```
class ME {
     public static void main(String[] args) {
          System.out.println(switch (Seal.getAValue()) {
             case A a \rightarrow 1;
             case B b \rightarrow 2; });
     }
}
sealed interface Seal permits A, B {
     static Seal getAValue() {
          return new A();
     }
}
final class A implements Seal {}
final class B implements Seal {}
```
The  $switch$  expression in the class  $ME$  is exhaustive and this example compiles. When you run ME, it prints the value 1. However, suppose you edit Seal as follows and compile this class and *not* ME:

```
sealed interface Seal permits A, B, C {
     static Seal getAValue() {
         return new A();
     }
}
final class A implements Seal {}
final class B implements Seal {}
final class C implements Seal {}
```
When you run ME, it throws a MatchException:

Exception in thread "main" java.lang.MatchException at ME.main(ME.java:3)

### Inference of Type Arguments in Record Patterns

The compiler can infer the type arguments for a generic record pattern in all constructs that accept patterns: switch statements, instanceof expressions, and enhanced for statements.

```
In the following example, the compiler infers MyPair(var s, var i) as
MyPair<String, Integer>(String s, Integer i):
record MyPair<T, U>(T x, U y) { }
    static void recordInference(MyPair<String, Integer> p){
         switch (p) {
            case MyPair(var s, var i) ->
```
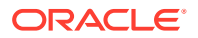

```
System.out.println(s + ", #" + i);
     }
 }
```
See [Record Patterns](#page-65-0) for more examples of inference of type arguments in record patterns.

<span id="page-62-0"></span>Scope of Pattern Variable Declarations

As described in the section [Pattern Matching for the instanceof Operator,](#page-50-0) the scope of a pattern variable is the places where the program can reach only if the instanceof operator is true:

```
 public static double getPerimeter(Shape shape) throws 
IllegalArgumentException {
         if (shape instanceof Rectangle s) {
             // You can use the pattern variable s of type Rectangle here.
         } else if (shape instanceof Circle s) {
             // You can use the pattern variable s of type Circle here
             // but not the pattern variable s of type Rectangle.
         } else {
             // You cannot use either pattern variable here.
         }
     }
```
In a switch expression or statement, the scope of a pattern variable declared in a case label includes the following:

The when clause of the case label:

```
static void test(Object obj) {
     switch (obj) {
        case Character c when c.charValue() == 7:
             System.out.println("Ding!");
             break;
         default:
             break;
 }
     }
}
```
The scope of pattern variable c includes the when clause of the case label that contains the declaration of c.

The expression, block, or throw statement that appears to the right of the arrow of the case label:

```
 static void test(Object obj) {
        switch (obj) {
            case Character c -> {
               if (c.charAtValue() == 7) {
                   System.out.println("Ding!");
 }
```
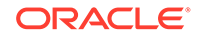

```
 System.out.println("Character, value " + 
c.charValue());
 }
             case Integer i ->
                 System.out.println("Integer: " + i); 
            default \rightarrow {
                 break; 
 }
         }
     }
```
The scope of pattern variable  $c$  includes the block to the right of case Character  $c \rightarrow$ . The scope of pattern variable i includes the println statement to the right of case Integer i ->.

The switch-labeled statement group of a case label:

```
 static void test(Object obj) {
        switch (obj) {
            case Character c:
               if (c{\text -}charValue() == 7) {
                    System.out.print("Ding ");
 }
               if (c.charAtValue() == 9) {
                    System.out.print("Tab ");
 }
                System.out.println("character, value " + 
c.charValue());
            default:
                // You cannot use the pattern variable c here:
                break;
 }
     }
```
The scope of pattern variable c includes the case Character c statement group: the two if statements and the println statement that follows them. The scope doesn't include the default statement group even though the switch statement can execute the case Character c statement group, fall through the default label, and then execute the default statement group.

### **Note:**

You will get a compile-time error if it's possible to fall through a case label that declares a pattern variable. The following example doesn't compile:

```
 static void test(Object obj) {
        switch (obj) {
            case Character c:
               if (c.charAtValue() == 7) {
                   System.out.print("Ding ");
 }
```
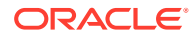

```
if (c.charAtValue() == 9) {
                   System.out.print("Tab ");
 }
               System.out.println("character");
            case Integer i: // Compile-time error
               System.out.println("An integer " + i);
            default:
               System.out.println("Neither character nor integer");
        }
    }
```
If this code were allowed, and the value of the selector expression, obj, were a Character, then the switch statement can execute the case Character c statement group and then fall through the case Integer  $\pm$  label, where the pattern variable  $\pm$  would have not been initialized.

### Null case Labels

switch expressions and switch statements used to throw a NullPointerException if the value of the selector expression is null. Currently, to add more flexibility, a null case label is available:

```
 static void test(Object obj) {
    switch (obj) {
       case null -> System.out.println("null!");
       case String s -> System.out.println("String");
       default -> System.out.println("Something else");
    }
 }
```
This example prints null! when  $obj$  is null instead of throwing a NullPointerException.

You may not combine a null case label with anything but a default case label. The following generates a compiler error:

```
 static void testStringOrNull(Object obj) {
    switch (obj) {
        // error: invalid case label combination
        case null, String s -> System.out.println("String: " + s);
       default -> System.out.println("Something else");
    }
 }
```
However, the following compiles:

```
 static void testStringOrNull(Object obj) {
        switch (obj) {
           case String s -> System.out.println("String: " + s);
            case null, default -> System.out.println("null or not a 
string");
        }
    }
```
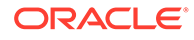

<span id="page-65-0"></span>If a selector expression evaluates to null and the switch block does not have null case label, then a NullPointerException is thrown as normal. Consider the following switch statement:

```
String s = null; switch (s) {
             case Object obj -> System.out.println("This doesn't match 
null");
             // No null label; NullPointerException is thrown
             // if s is null
         }
```
Although the pattern label case Object obj matches objects of type String, this example throws a NullPointerException. The selector expression evaluates to null, and the switch expression doesn't contain a null case label.

## Record Patterns

You can use a record pattern to test whether a value is an instance of a record class type (see [Record Classes](#page-74-0)) and, if it is, to recursively perform pattern matching on its component values.

For background information about record patterns, see [JEP 440](https://openjdk.java.net/jeps/440).

The following example tests whether  $obj$  is an instance of the Point record with the record pattern Point(double x, double y):

```
record Point(double x, double y) {}
     static void printAngleFromXAxis(Object obj) {
         if (obj instanceof Point(double x, double y)) {
           System.out.println(Math.toDegrees(Math.atan2(y, x)));
 }
     }
```
In addition, this example extracts the x and y values from  $\phi$ b directly, automatically calling the Point record's accessor methods.

A *record pattern* consists of a type and a (possibly empty) record pattern list. In this example, the type is Point and the pattern list is  $(double x, double y)$ .

### **Note:**

The null value does not match any record pattern.

The following example is the same as the previous one except it uses a type pattern instead of a record pattern:

```
 static void printAngleFromXAxisTypePattern(Object obj) {
     if (obj instanceof Point p) {
```
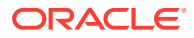

```
System.out.println(Math.toDegrees(Math.atan2(p.y(), p.x())));
     }
 }
```
### **Generic Records**

If a record class is generic, then you can explicitly specify the type arguments in a record pattern. For example:

```
record Box\langle T \rangle (T t) { }
     static void printBoxContents(Box<String> bo) {
          if (bo instanceof Box<String>(String s)) {
              System.out.println("Box contains: " + s);
          }
     }
```
You can test whether a value is an instance of a parameterized record type provided that the value could be cast to the record type in the pattern without requiring an unchecked conversion. The following example doesn't compile:

```
 static void uncheckedConversion(Box bo) {
        // error: Box cannot be safely cast to Box<String>
        if (bo instanceof Box<String>(var s)) {
            System.out.println("String " + s);
 }
    }
```
### **Type Inference**

You can use var in the record pattern's component list. In the following example, the compiler infers that the pattern variables  $x$  and  $y$  are of type double:

```
 static void printAngleFromXAxis(Object obj) {
     if (obj instanceof Point(var x, var y)) {
        System.out.println(Math.toDegrees(Math.atan2(y, x)));
     }
 }
```
The compiler can infer the type of the type arguments for record patterns in all constructs that accept patterns: switch statements, switch expressions, and instanceof expressions.

The following example is equivalent to printBoxContents. The compiler infers its type argument and pattern variable: Box(var s) is inferred as Box<String>(String s)

```
 static void printBoxContentsAgain(Box<String> bo) {
        if (bo instanceof Box(var s)) {
            System.out.println("Box contains: " + s);
 }
    }
```
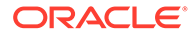

### **Nested Record Patterns**

You can nest a record pattern inside another record pattern:

```
enum Color { RED, GREEN, BLUE }
     record ColoredPoint(Point p, Color c) {}
     record ColoredRectangle(ColoredPoint upperLeft, ColoredPoint 
lowerRight) {} 
     static void 
printXCoordOfUpperLeftPointWithPatterns(ColoredRectangle r) {
         if (r instanceof ColoredRectangle(
             ColoredPoint(Point(var x, var y), var upperLeftColor),
                           var lowerRightCorner)) {
             System.out.println("Upper-left corner: " + x);
         }
     }
```
You can do the same for parameterized records. The compiler infers the types of the record pattern's type arguments and pattern variables. In the following example, the compiler infers Box(Box(var s)) as Box<Box<String>>(Box(String s)).

```
static void nestedBox(Box<Box<String>> bo) {
         // Box(Box(var s)) is inferred to be Box<Box<String>>(Box(var 
s))
         if (bo instanceof Box(Box(var s))) { 
             System.out.println("String " + s);
         }
     }
```
# <span id="page-68-0"></span>8 Unnamed Variables and Patterns

*Unnamed variables* are variables that can be initialized but not used. *Unnamed patterns* can appear in a pattern list of a record pattern, and always match the corresponding record component. You can use them instead of a type pattern. They remove the burden of having to write a type and name of a pattern variable that's not needed in subsequent code. You denote both with the underscore character (\_).

For background information about unnamed variables and patterns, see [JEP 456.](https://openjdk.java.net/jeps/456)

### **Unnamed Variables**

You can use the underscore keyword () as the name of a local variable, exception, or lambda parameter in a declaration when the value of the declaration isn't needed. This is called an *unnamed variable*, which represents a variable that's being declared but it has no usable name.

Unnamed variables are useful when the side effect of a statement is more important than its result.

Consider the following example that iterates through the elements of the array orderIDs with a for loop. The side effect of this for loop is that it calculates the number of elements in orderIDs without ever using the loop variable id:

```
int[] orderIDs = \{34, 45, 23, 27, 15\};int total = 0;
 for (int id : orderIDs) {
    total++;
 }
 System.out.println("Total: " + total);
```
You can use an unnamed variable to omit or *elide* the unused variable id:

```
int[] orderIDs = \{34, 45, 23, 27, 15\};int total = 0;
        for (int _ : orderIDs) {
            total++;
 }
        System.out.println("Total: " + total);
```
The following table describes where you can declare an unnamed variable:

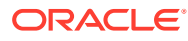

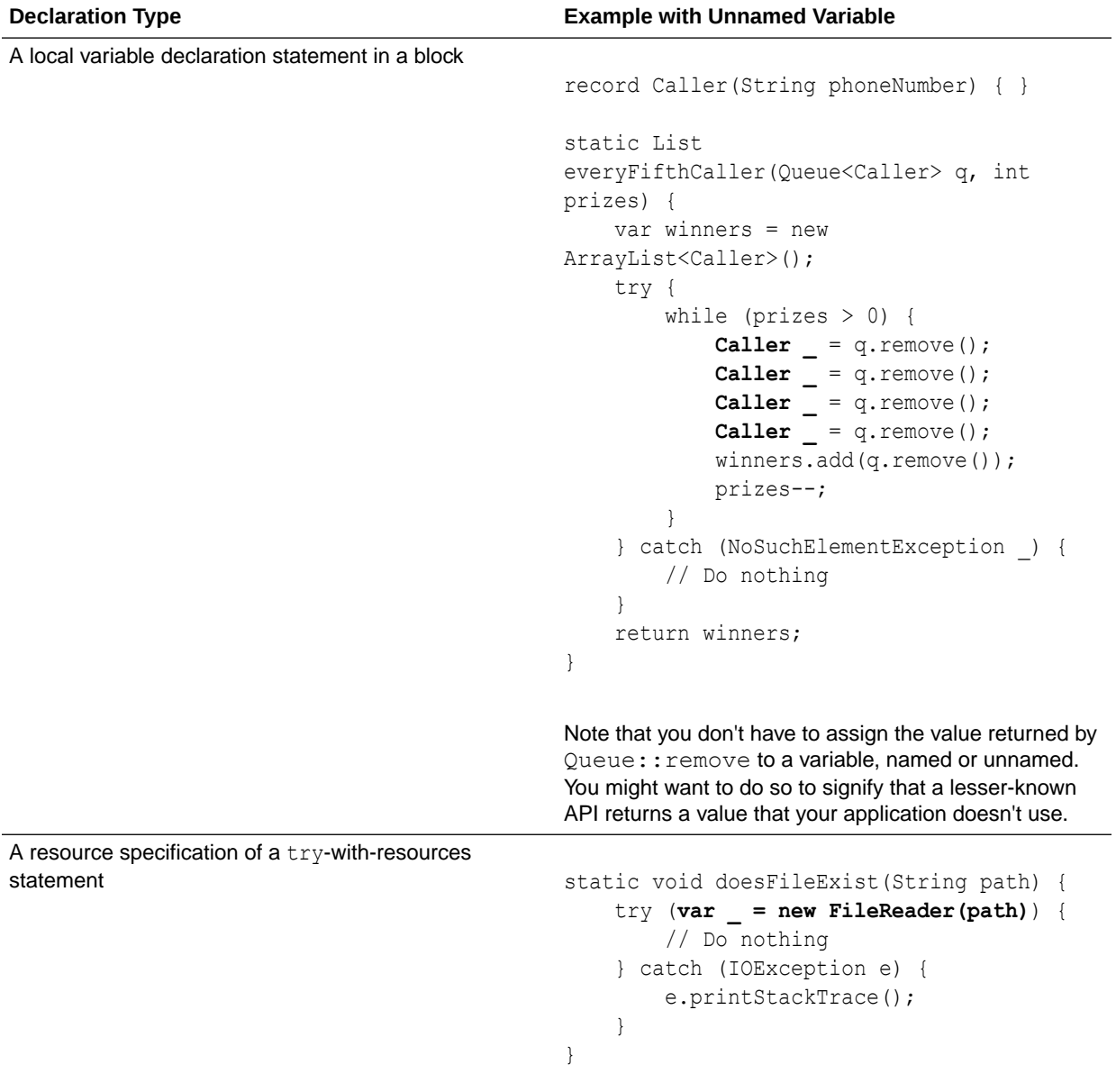

### **Table 8-1 Valid Unnamed Variable Declarations**

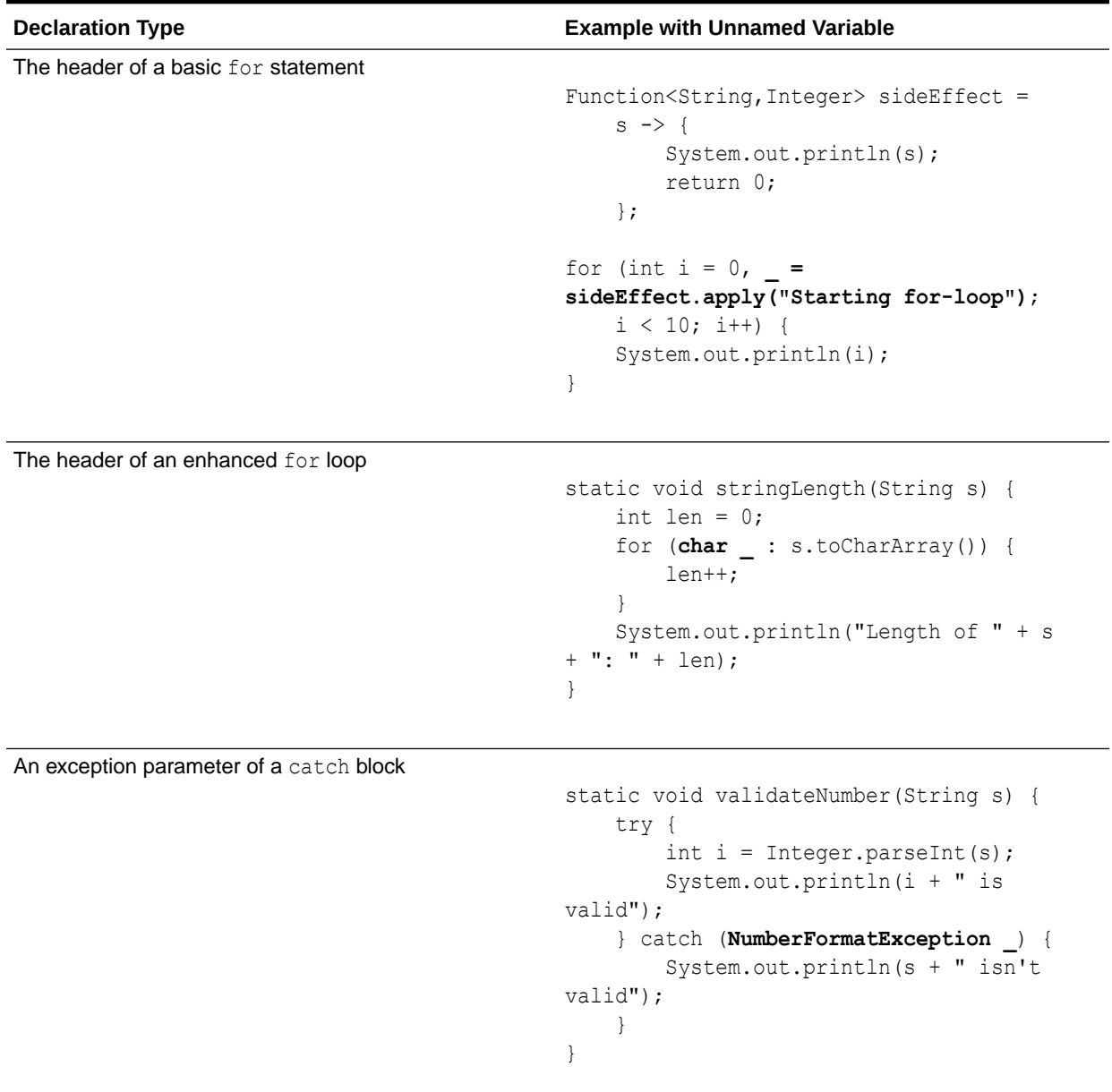

### **Table 8-1 (Cont.) Valid Unnamed Variable Declarations**

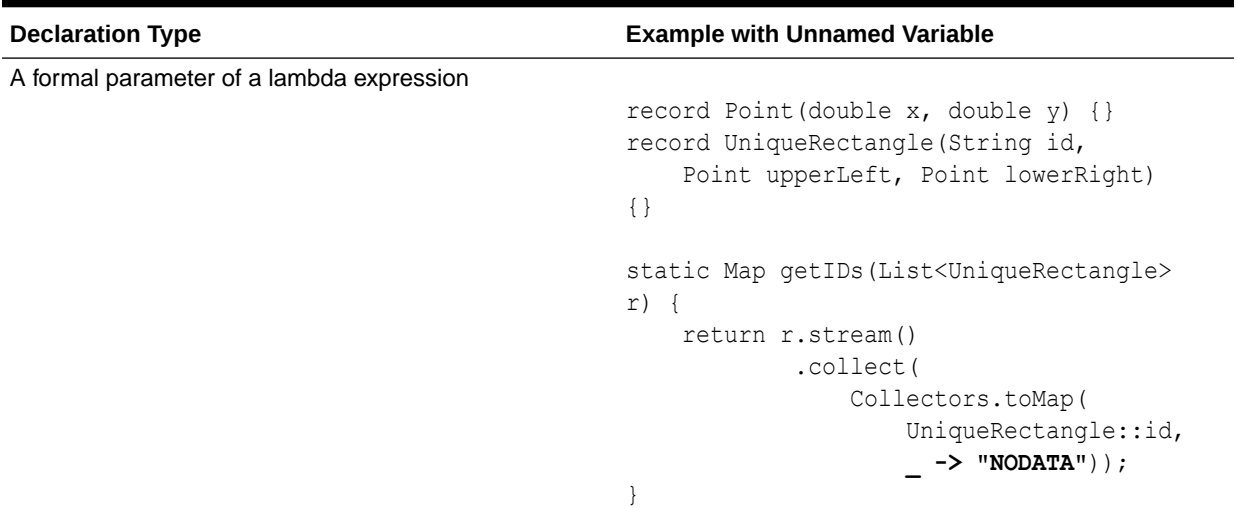

#### **Table 8-1 (Cont.) Valid Unnamed Variable Declarations**

### **Unnamed Patterns**

Consider the following example that calculates the distance between two instances of ColoredPoint:

```
 record Point(double x, double y) {}
   enum Color { RED, GREEN, BLUE }
    record ColoredPoint(Point p, Color c) {}
    double getDistance(Object obj1, Object obj2) {
        if (obj1 instanceof ColoredPoint(Point p1, Color c1) &&
            obj2 instanceof ColoredPoint(Point p2, Color c2)) {
        return java.lang.Math.sqrt(
             java.lang.Math.pow(p2.x - p1.x, 2) +
            java.lang.Math.pow(p2.y - p1.y, 2)); } else {
            return -1;
 }
    }
```
The example doesn't use the Color component of the ColoredPoint record. To simplify the code and improve readability, you can elide the type patterns Color c1 and  $\text{Color } c2$  with the unnamed pattern ( $\text{):}$ 

```
 double getDistance(Object obj1, Object obj2) {
     if (obj1 instanceof ColoredPoint(Point p1, _) &&
         obj2 instanceof ColoredPoint(Point p2, _)) {
     return java.lang.Math.sqrt(
         java.lang.Math.pow(p2.x - p1.x, 2) +
         java.lang.Math.pow(p2.y - p1.y, 2));
     } else {
         return -1;
```
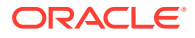
} }

Alternatively, you can keep the type pattern's type and elide just its name:

```
 if (obj1 instanceof ColoredPoint(Point p1, Color _) &&
     obj2 instanceof ColoredPoint(Point p2, Color _))
```
No value is bound to the unnamed pattern variable. Consequently, the highlighted statement in the following example is invalid:

```
 if (obj1 instanceof ColoredPoint(Point p1, Color _) &&
             obj2 instanceof ColoredPoint(Point p2, Color _)) {
             // Compiler error: the underscore keyword '_" is only allowed to
             // declare unnamed patterns, local variables, exception 
parameters or
             // lambda parameters
             System.out.println("Color: " + _);
             // ...
         }
```
Also, you can't use an unnamed pattern as a top-level pattern:

```
// Compiler error: the underscore keyword ' ' is only allowed to
 // declare unnamed patterns, local variables, exception parameters or
 // lambda parameters 
 if (obj1 instanceof _) {
    // ...
 }
```
You can use unnamed patterns in switch expressions and statements:

```
sealed interface Employee permits Salaried, Freelancer, Intern { }
 record Salaried(String name, long salary) implements Employee { }
 record Freelancer(String name) implements Employee { }
 record Intern(String name) implements Employee { }
 void printSalary(Employee b) {
     switch (b) {
       case Salaried r -> System.out.println("Salary: " + r.salary());
       case Freelancer -> System.out.println("Other");
       case Intern -> System.out.println("Other");
     }
 }
```
You may use multiple patterns in a case label provided that they don't declare any pattern variables. For example, you can rewrite the previous switch statement as follows:

```
 switch (b) {
          case Salaried r -> System.out.println("Salary: " +
r.salary());
```
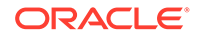

```
case Freelancer , Intern \rightarrowSystem.out.println("Other");
       }
```
### 9 Record Classes

Record classes, which are a special kind of class, help to model plain data aggregates with less ceremony than normal classes.

For background information about record classes, see [JEP 395.](https://openjdk.java.net/jeps/395)

A record declaration specifies in a header a description of its contents; the appropriate accessors, constructor, equals, hashCode, and toString methods are created automatically. A record's fields are final because the class is intended to serve as a simple "data carrier".

For example, here is a record class with two fields:

```
record Rectangle(double length, double width) { }
```
This concise declaration of a rectangle is equivalent to the following normal class:

```
public final class Rectangle {
     private final double length;
     private final double width;
     public Rectangle(double length, double width) {
         this.length = length;
         this.width = width;
     }
     double length() { return this.length; }
    double width() { return this.width; }
     // Implementation of equals() and hashCode(), which specify
     // that two record objects are equal if they
     // are of the same type and contain equal field values.
     public boolean equals...
     public int hashCode...
     // An implementation of toString() that returns a string
     // representation of all the record class's fields,
     // including their names.
     public String toString() {...}
}
```
A record class declaration consists of a name; optional type parameters (generic record declarations are supported); a header, which lists the "components" of the record; and a body.

A record class declares the following members automatically:

For each component in the header, the following two members:

- A private final field with the same name and declared type as the record component. This field is sometimes referred to as a *component field*.
- $-$  A public accessor method with the same name and type of the component; in the Rectangle record class example, these methods are Rectangle::length() and Rectangle::width().
- A *canonical constructor* whose signature is the same as the header. This constructor assigns each argument from the new expression that instantiates the record class to the corresponding component field.
- Implementations of the equals and hashCode methods, which specify that two record classes are equal if they are of the same type and contain equal component values.
- An implementation of the  $\text{toString}$  method that includes the string representation of all the record class's components, with their names.

As record classes are just special kinds of classes, you create a record object (an instance of a record class) with the new keyword, for example:

Rectangle  $r = new$  Rectangle(4,5);

To access a record's component fields, call its accessor methods:

```
System.out.println("Length: " + r.length() + ", width: " + r.width());
```
This example prints the following output:

```
Length: 4.0, width: 5.0
```
#### **The Canonical Constructor of a Record Class**

The following example explicitly declares the canonical constructor for the Rectangle record class. It verifies that length and width are greater than zero. If not, it throws an IllegalArgumentException:

```
record Rectangle(double length, double width) {
     public Rectangle(double length, double width) {
        if (length \leq 0 || width \leq 0) {
             throw new java.lang.IllegalArgumentException(
                 String.format("Invalid dimensions: %f, %f", length, 
width));
 }
         this.length = length;
         this.width = width;
     }
}
```
Repeating the record class's components in the signature of the canonical constructor can be tiresome and error-prone. To avoid this, you can declare a *compact constructor* whose signature is implicit (derived from the components automatically).

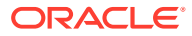

For example, the following compact constructor declaration validates length and width in the same way as in the previous example:

```
record Rectangle(double length, double width) {
     public Rectangle {
        if (length \leq 0 || width \leq 0) {
             throw new java.lang.IllegalArgumentException(
                  String.format("Invalid dimensions: %f, %f", length, width));
         }
     }
}
```
This succinct form of constructor declaration is only available in a record class. Note that the statements this.length = length; and this.width = width; which appear in the canonical constructor do not appear in the compact constructor. At the end of a compact constructor, its implicit formal parameters are assigned to the record class's private fields corresponding to its components.

#### **Alternative Record Constructors**

You can define alternative, noncanonical constructors whose argument list doesn't match the record's type parameters. However, these constructors must invoke the record's canonical constructor. In the following example, the constructor for the record RectanglePair contains one parameter, a Pair<Float>. It calls its implicitly defined canonical constructor to initialize its fields length and width:

```
record Pair<T extends Number>(T x, T y) { }
record RectanglePair(double length, double width) {
     public RectanglePair(Pair<Double> corner) {
         this(corner.x().doubleValue(), corner.y().doubleValue());
     }
}
```
#### **Explicit Declaration of Record Class Members**

You can explicitly declare any of the members derived from the header, such as the public accessor methods that correspond to the record class's components, for example:

```
record Rectangle(double length, double width) {
     // Public accessor method
     public double length() {
         System.out.println("Length is " + length);
         return length;
     }
}
```
If you implement your own accessor methods, then ensure that they have the same characteristics as implicitly derived accessors (for example, they're declared public and have the same return type as the corresponding record class component). Similarly, if you implement your own versions of the equals, hashCode, and toString methods, then ensure

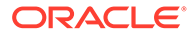

that they have the same characteristics and behavior as those in the java.lang.Record class, which is the common superclass of all record classes.

You can declare static fields, static initializers, and static methods in a record class, and they behave as they would in a normal class, for example:

```
record Rectangle(double length, double width) {
     // Static field
     static double goldenRatio;
     // Static initializer
     static {
        goldenRatio = (1 + Math.sqrt(5)) / 2; }
     // Static method
     public static Rectangle createGoldenRectangle(double width) {
         return new Rectangle(width, width * goldenRatio);
     }
}
```
You cannot declare instance variables (non-static fields) or instance initializers in a record class.

For example, the following record class declaration doesn't compile:

```
record Rectangle(double length, double width) {
     // Field declarations must be static:
     BiFunction<Double, Double, Double> diagonal;
     // Instance initializers are not allowed in records:
     {
        diagonal = (x, y) -> Math.sqrt(x*x + y*y);
     }
}
```
You can declare instance methods in a record class, independent of whether you implement your own accessor methods. You can also declare nested classes and interfaces in a record class, including nested record classes (which are implicitly static). For example:

```
record Rectangle(double length, double width) {
     // Nested record class
     record RotationAngle(double angle) {
        public RotationAngle {
            angle = Math.toRadians(angle);
 }
     }
     // Public instance method
     public Rectangle getRotatedRectangleBoundingBox(double angle) {
```
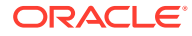

```
 RotationAngle ra = new RotationAngle(angle);
    double x = Math.abs(length * Math.cos(ra.angle))) +Math.abs(width * Math.sin(ra.angle()));
    double y = Math.abs(length * Math.sin(ra.angle()) +Math.abs(width * Math.cos(ra.angle()));
     return new Rectangle(x, y);
 }
```
You cannot declare native methods in a record class.

#### **Features of Record Classes**

}

A record class is implicitly final, so you cannot explicitly extend a record class. However, beyond these restrictions, record classes behave like normal classes:

• You can create a generic record class, for example:

record Triangle<C extends Coordinate> (C top, C left, C right) { }

• You can declare a record class that implements one or more interfaces, for example:

record Customer(...) implements Billable { }

• You can annotate a record class and its individual components, for example:

```
import java.lang.annotation.*;
@Retention(RetentionPolicy.RUNTIME)
@Target(ElementType.FIELD)
public @interface GreaterThanZero { }
```

```
record Rectangle(
     @GreaterThanZero double length,
     @GreaterThanZero double width) { }
```
If you annotate a record component, then the annotation may be propagated to members and constructors of the record class. This propagation is determined by the contexts in which the annotation interface is applicable. In the previous example, the @Target(ElementType.FIELD) meta-annotation means that the @GreaterThanZero annotation is propagated to the field corresponding to the record component. Consequently, this record class declaration would be equivalent to the following normal class declaration:

public final class Rectangle {

```
 private final @GreaterThanZero double length;
 private final @GreaterThanZero double width;
 public Rectangle(double length, double width) {
     this.length = length;
     this.width = width;
 }
 double length() { return this.length; }
```
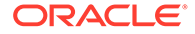

```
 double width() { return this.width; }
```
#### **Record Classes and Sealed Classes and Interfaces**

Record classes work well with sealed classes and interfaces. See [Record Classes as](#page-46-0) [Permitted Subclasses](#page-46-0) for an example.

#### **Local Record Classes**

}

A local record class is similar to a local class; it's a record class defined in the body of a method.

In the following example, a merchant is modeled with a record class, Merchant. A sale made by a merchant is also modeled with a record class, Sale. Both Merchant and Sale are top-level record classes. The aggregation of a merchant and their total monthly sales is modeled with a *local* record class, MonthlySales, which is declared inside the findTopMerchants method. This local record class improves the readability of the stream operations that follow:

```
import java.time.*;
import java.util.*;
import java.util.stream.*;
record Merchant(String name) { }
record Sale(Merchant merchant, LocalDate date, double value) { }
public class MerchantExample {
     List<Merchant> findTopMerchants(
         List<Sale> sales, List<Merchant> merchants, int year, Month 
month) {
         // Local record class
         record MerchantSales(Merchant merchant, double sales) {}
         return merchants.stream()
            .map(merchant -> new MerchantSales(
                 merchant, this.computeSales(sales, merchant, year, 
month)))
            .sorted((m1, m2) -> Double.compare(m2.sales(), m1.sales()) .map(MerchantSales::merchant)
             .collect(Collectors.toList());
     } 
     double computeSales(List<Sale> sales, Merchant mt, int yr, Month 
mo) {
         return sales.stream()
             .filter(s -> s.merchant().name().equals(mt.name()) &&
                 s.date().getYear() == yr &&
                 s.date().getMonth() == mo)
             .mapToDouble(s -> s.value())
            .sum();
     }
```

```
 public static void main(String[] args) {
         Merchant sneha = new Merchant("Sneha");
        Merchant raj = new Merchant ("Raj");
         Merchant florence = new Merchant("Florence");
        Merchant leo = new Merchant ("Leo");
        List<Merchant> merchantList = List.of(sneha, raj, florence, leo);
         List<Sale> salesList = List.of(
            new Sale(sneha, LocalDate.of(2020, Month.NOVEMBER, 13),
11034.20),
            new Sale(raj, LocalDate.of(2020, Month.NOVEMBER, 20),
8234.23),
             new Sale(florence, LocalDate.of(2020, Month.NOVEMBER, 19), 
10003.67),
             // ...
            new Sale(leo, LocalDate.of(2020, Month.NOVEMBER, 4),
9645.34));
         MerchantExample app = new MerchantExample();
         List<Merchant> topMerchants =
             app.findTopMerchants(salesList, merchantList, 2020, 
Month.NOVEMBER);
         System.out.println("Top merchants: ");
        topMerchants.stream().forEach(m -> System.out.println(m.name()));
     }
}
```
Like nested record classes, local record classes are implicitly static, which means that their own methods can't access any variables of the enclosing method, unlike local classes, which are never static.

#### **Static Members of Inner Classes**

Prior to Java SE 16, you could not declare an explicitly or implicitly static member in an inner class unless that member is a constant variable. This means that an inner class cannot declare a record class member because nested record classes are implicitly static.

In Java SE 16 and later, an inner class may declare members that are either explicitly or implicitly static, which includes record class members. The following example demonstrates this:

```
public class ContactList {
     record Contact(String name, String number) { }
     public static void main(String[] args) {
         class Task implements Runnable {
             // Record class member, implicitly static,
             // declared in an inner class
```
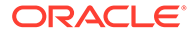

```
 Contact c;
            public Task(Contact contact) {
               c = contact;
 }
            public void run() {
                System.out.println(c.name + ", " + c.number);
 }
        } 
        List<Contact> contacts = List.of(
            new Contact("Sneha", "555-1234"),
            new Contact("Raj", "555-2345"));
        contacts.stream()
                .forEach(cont -> new Thread(new Task(cont)).start());
    }
}
```
#### **Record Serialization**

You can serialize and deserialize instances of record classes, but you can't customize the process by providing writeObject, readObject, readObjectNoData, writeExternal, or readExternal methods. The components of a record class govern serialization, while the canonical constructor of a record class governs deserialization. See Serializable Records for more information and an extended example. See also the section Serialization of Records in the *Java Object Serialization Specification*.

#### **APIs Related to Record Classes**

The abstract class java.lang.Record is the common superclass of all record classes.

You might get a compiler error if your source file imports a class named Record from a package other than java.lang. A Java source file automatically imports all the types in the  $java.lang$  package though an implicit import  $java.lang.*$ ; statement. This includes the java.lang.Record class, regardless of whether preview features are enabled or disabled.

Consider the following class declaration of com.myapp.Record:

```
package com.myapp;
public class Record {
     public String greeting;
     public Record(String greeting) {
         this.greeting = greeting;
     }
}
```
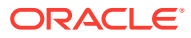

The following example, org.example.MyappPackageExample, imports com.myapp.Record with a wildcard but doesn't compile:

```
package org.example;
import com.myapp.*;
public class MyappPackageExample {
     public static void main(String[] args) {
       Record r = new Record('Hello world!"); }
}
```
The compiler generates an error message similar to the following:

```
./org/example/MyappPackageExample.java:6: error: reference to Record is 
ambiguous
       Record r = new Record('Hello world!");\sim \sim both class com.myapp.Record in com.myapp and class java.lang.Record in 
java.lang match
./org/example/MyappPackageExample.java:6: error: reference to Record is 
ambiguous
       Record r = new Record('Hello world!");\sim \sim \sim \sim \sim both class com.myapp.Record in com.myapp and class java.lang.Record in
```
java.lang match

Both Record in the com.myapp package and Record in the java.lang package are imported with a wildcard. Consequently, neither class takes precedence, and the compiler generates an error when it encounters the use of the simple name Record.

To enable this example to compile, change the import statement so that it imports the fully qualified name of Record:

import com.myapp.Record;

#### **Note:**

The introduction of classes in the java. lang package is rare but necessary from time to time, such as Enum in Java SE 5, Module in Java SE 9, and Record in Java SE 14.

The class java.lang.Class has two methods related to record classes:

- RecordComponent[] getRecordComponents(): Returns an array of java.lang.reflect.RecordComponent objects, which correspond to the record class's components.
- boolean isRecord(): Similar to isEnum() except that it returns true if the class was declared as a record class.

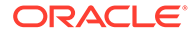

# 10 Switch Expressions

Like all expressions, switch expressions evaluate to a single value and can be used in statements. They may contain "case  $L \rightarrow$ " labels that eliminate the need for break statements to prevent fall through. You can use a yield statement to specify the value of a switch expression.

For background information about the design of switch expressions, see [JEP 361](https://openjdk.java.net/jeps/361).

```
"case L ->" Labels
```
Consider the following switch statement that prints the number of letters of a day of the week:

```
public enum Day { SUNDAY, MONDAY, TUESDAY,
    WEDNESDAY, THURSDAY, FRIDAY, SATURDAY; }
// \ldots int numLetters = 0;
     Day day = Day.WEDNESDAY;
     switch (day) {
         case MONDAY:
         case FRIDAY:
         case SUNDAY:
            numLetters = 6;
             break;
         case TUESDAY:
             numLetters = 7;
             break;
         case THURSDAY:
         case SATURDAY:
             numLetters = 8;
             break;
         case WEDNESDAY:
             numLetters = 9;
             break;
         default:
              throw new IllegalStateException("Invalid day: " + day);
     }
     System.out.println(numLetters);
```
It would be better if you could "return" the length of the day's name instead of storing it in the variable numLetters; you can do this with a switch expression. Furthermore, it would be better if you didn't need break statements to prevent fall through; they are laborious to write and easy to forget. You can do this with a new kind of case label. The following is a switch

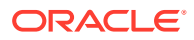

expression that uses the new kind of case label to print the number of letters of a day of the week:

```
Day day = Day \cdot \text{WEDNESDAY}; System.out.println(
        switch (day) {
           case MONDAY, FRIDAY, SUNDAY -> 6;
           case TUESDAY -> 7;
           case THURSDAY, SATURDAY -> 8;
           case WEDNESDAY -> 9;
            default -> throw new IllegalStateException("Invalid day: " 
+ day);
 }
    );
```
The new kind of case label has the following form:

```
case label_1, label_2, ..., label_n -> expression;|throw-statement;|
block
```
When the Java runtime matches any of the labels to the left of the arrow, it runs the code to the right of the arrow and does not fall through; it does not run any other code in the switch expression (or statement). If the code to the right of the arrow is an expression, then the value of that expression is the value of the switch expression.

You can use the new kind of case label in switch statements. The following is like the first example, except it uses "case  $L \rightarrow$ " labels instead of "case  $L$ :" labels:

```
 int numLetters = 0;
   Day day = Day.WEDNESDAY; switch (day) {
       case MONDAY, FRIDAY, SUNDAY -> numLetters = 6;
       case TUESDAY -> numLetters = 7;
       case THURSDAY, SATURDAY \rightarrow numLetters = 8;
       case WEDNESDAY \rightarrow numLetters = 9;
        default -> throw new IllegalStateException("Invalid day: " + 
day);
    };
    System.out.println(numLetters);
```
A "case  $L \rightarrow$ " label along with its code to its right is called a switch labeled rule.

#### **"case L:" Statements and the yield Statement**

You can use "case L:" labels in switch expressions; a "case L:" label along with its code to the right is called a switch labeled statement group:

```
Day day = Day \cdot \text{WEDNESDAY}; int numLetters = switch (day) {
     case MONDAY:
     case FRIDAY:
     case SUNDAY:
          System.out.println(6);
```

```
 yield 6;
     case TUESDAY:
         System.out.println(7);
         yield 7;
     case THURSDAY:
     case SATURDAY:
         System.out.println(8);
        yield 8;
     case WEDNESDAY:
         System.out.println(9);
         yield 9;
     default:
         throw new IllegalStateException("Invalid day: " + day);
 };
 System.out.println(numLetters);
```
The previous example uses yield statements. They take one argument, which is the value that the case label produces in a switch expression.

The yield statement makes it easier for you to differentiate between switch statements and switch expressions. A switch statement, but not a switch expression, can be the target of a break statement. Conversely, a switch expression, but not a switch statement, can be the target of a yield statement.

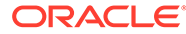

### **Note:**

It's recommended that you use "case  $L \rightarrow$ " labels. It's easy to forget to insert break or yield statements when using "case L:" labels; if you do, you might introduce unintentional fall through in your code.

For "case  $L \rightarrow$ " labels, to specify multiple statements or code that are not expressions or throw statements, enclose them in a block. Specify the value that the case label produces with the yield statement:

```
 int numLetters = switch (day) {
         case MONDAY, FRIDAY, SUNDAY -> {
              System.out.println(6);
             yield 6;
         }
         case TUESDAY -> {
             System.out.println(7);
             yield 7;
          }
         case THURSDAY, SATURDAY -> {
              System.out.println(8);
             yield 8;
          }
         case WEDNESDAY -> {
              System.out.println(9);
             yield 9;
         }
         default -> {
              throw new IllegalStateException("Invalid day: " + 
day);
         }
     };
```
#### **Exhaustiveness of switch Expressions**

The cases of a switch expression must be *exhaustive*, which means that for all possible values, there must be a matching switch label. Thus, a switch expression normally requires a default clause. However, for an enum switch expression that covers all known constants, the compiler inserts an implicit default clause.

In addition, a switch expression must either complete normally with a value or complete abruptly by throwing an exception. For example, the following code doesn't compile because the switch labeled rule doesn't contain a yield statement:

```
int i = switch (day) {
     case MONDAY -> {
         System.out.println("Monday"); 
         // ERROR! Block doesn't contain a yield statement
 }
    default \rightarrow 1;
};
```
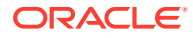

The following example doesn't compile because the switch labeled statement group doesn't contain a yield statement:

```
i = switch (day) {
     case MONDAY, TUESDAY, WEDNESDAY: 
         yield 0;
     default: 
         System.out.println("Second half of the week");
         // ERROR! Group doesn't contain a yield statement
};
```
Because a switch expression must evaluate to a single value (or throw an exception), you can't jump through a switch expression with a break, yield, return, or continue statement, like in the following example:

```
z: 
    for (int i = 0; i < MAX VALUE; ++i) {
         int k = switch (e) {
              case 0: 
                  yield 1;
              case 1:
                  yield 2;
              default: 
                  continue z; 
                  // ERROR! Illegal jump through a switch expression 
          };
     // ...
     }
```
#### **Exhaustiveness of switch Statements**

The cases of a switch statement must be exhaustive if it uses pattern or null labels, or if its selector expression isn't one of the legacy types (char, byte, short, int, Character, Byte, Short, Integer, String, or an enum type).

The following example doesn't compile because the switch statement (which uses pattern labels) is not exhaustive:

```
 static void testSwitchStatementExhaustive(Object obj) {
        switch (obj) { // error: the switch statement does not cover
                        // all possible input values
            case String s: 
                System.out.println(s);
                break;
            case Integer i:
                System.out.println("Integer");
                break;
 } 
    }
```
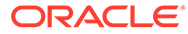

You can make it exhaustive by adding a default clause:

```
 static void testSwitchStatementExhaustive(Object obj) {
     switch (obj) { 
         case String s: 
             System.out.println(s);
             break;
         case Integer i:
             System.out.println("Integer");
             break;
         default:
             break;
     } 
 }
```
## 11 Text Blocks

See Programmer's Guide to Text Blocks for more information about this language feature. For background information about text blocks, see [JEP 378.](https://openjdk.java.net/jeps/378)

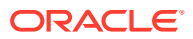

# 12 Local Variable Type Inference

In JDK 10 and later, you can declare local variables with non-null initializers with the var identifier, which can help you write code that's easier to read.

Consider the following example, which seems redundant and is hard to read:

```
URL url = new URL("http://www.oracle.com/"); 
URLConnection conn = url.openConnection(); 
Reader reader = new BufferedReader(
   new InputStreamReader(conn.getInputStream()));
```
You can rewrite this example by declaring the local variables with the  $var$  identifier. The type of the variables are inferred from the context:

```
var url = new URL("http://www.oracle.com/");
var conn = url.openConnection();
var reader = new BufferedReader(
    new InputStreamReader(conn.getInputStream()));
```
var is a reserved type name, not a keyword, which means that existing code that uses var as a variable, method, or package name is not affected. However, code that uses var as a class or interface name is affected and the class or interface needs to be renamed.

var can be used for the following types of variables:

• Local variable declarations with initializers:

```
var list = new ArrayList<String>(); // infers ArrayList<String>
var stream = list.stream(); // infers Stream<String>
var path = Paths.get(fileName); // infers Path
var bytes = Files.readAllBytes(path); // infers bytes[]
```
• Enhanced for-loop indexes:

List<String> myList = Arrays.asList("a", "b", "c"); for (var element : myList) {...} // infers String

• Index variables declared in traditional for loops:

for (var counter = 0; counter < 10; counter++)  $\{ \ldots \}$  // infers int

• try-with-resources variable:

```
try (var input = new FileInputStream("validation.txt")) {...} // infers 
FileInputStream
```
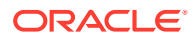

• Formal parameter declarations of implicitly typed lambda expressions: A lambda expression whose formal parameters have inferred types is *implicitly typed*:

BiFunction<Integer, Integer, Integer> = **(a, b) -> a + b**;

In JDK 11 and later, you can declare each formal parameter of an implicitly typed lambda expression with the var identifier:

(var a, var b)  $\rightarrow$  a + b;

As a result, the syntax of a formal parameter declaration in an implicitly typed lambda expression is consistent with the syntax of a local variable declaration; applying the var identifier to each formal parameter in an implicitly typed lambda expression has the same effect as not using var at all.

You cannot mix inferred formal parameters and var-declared formal parameters in implicitly typed lambda expressions nor can you mix var-declared formal parameters and manifest types in explicitly typed lambda expressions. The following examples are not permitted:

```
(var x, y) \rightarrow x.process(y) // Cannot mix var and inferred
formal parameters
                                 // in implicitly typed lambda 
expressions
(var x, int y) -> x.process(y) // Cannot mix var and manifest types
// in explicitly typed lambda expressions
```
#### **Local Variable Type Inference Style Guidelines**

Local variable declarations can make code more readable by eliminating redundant information. However, it can also make code less readable by omitting useful information. Consequently, use this feature with judgment; no strict rule exists about when it should and shouldn't be used.

Local variable declarations don't exist in isolation; the surrounding code can affect or even overwhelm the effects of var declarations. [Local Variable Type Inference: Style](https://openjdk.org/projects/amber/guides/lvti-style-guide) [Guidelines](https://openjdk.org/projects/amber/guides/lvti-style-guide) examines the impact that surrounding code has on var declarations, explains tradeoffs between explicit and implicit type declarations, and provides guidelines for the effective use of var declarations.

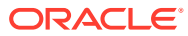